编号: FGBGJ[2012]287CPFA-06

# 国家下一代互联网信息安全专项 高性能防病毒网关测试方案

编制: \_\_\_\_\_\_\_\_\_\_\_\_\_\_\_\_\_\_

审核: \_\_\_\_\_\_\_\_\_\_\_\_\_\_\_

批准: \_\_\_\_\_\_\_\_\_\_\_\_\_\_\_\_\_\_\_

 $\overline{a}$ 

2012-05-25 发布 2012-06-01 实施

公安部计算机病毒防治产品检验中心

(天津市质量监督检验站第七十站)

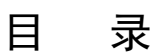

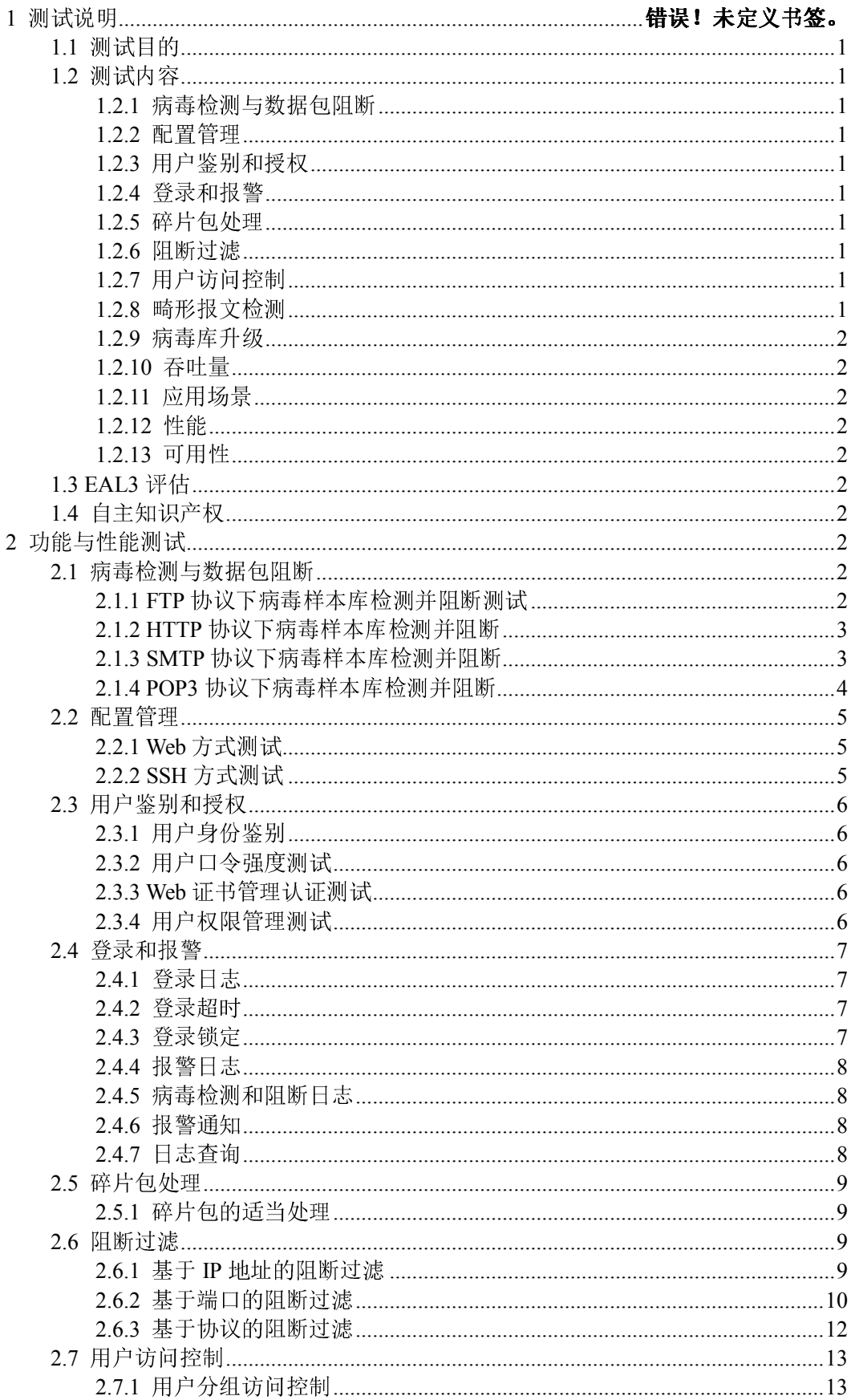

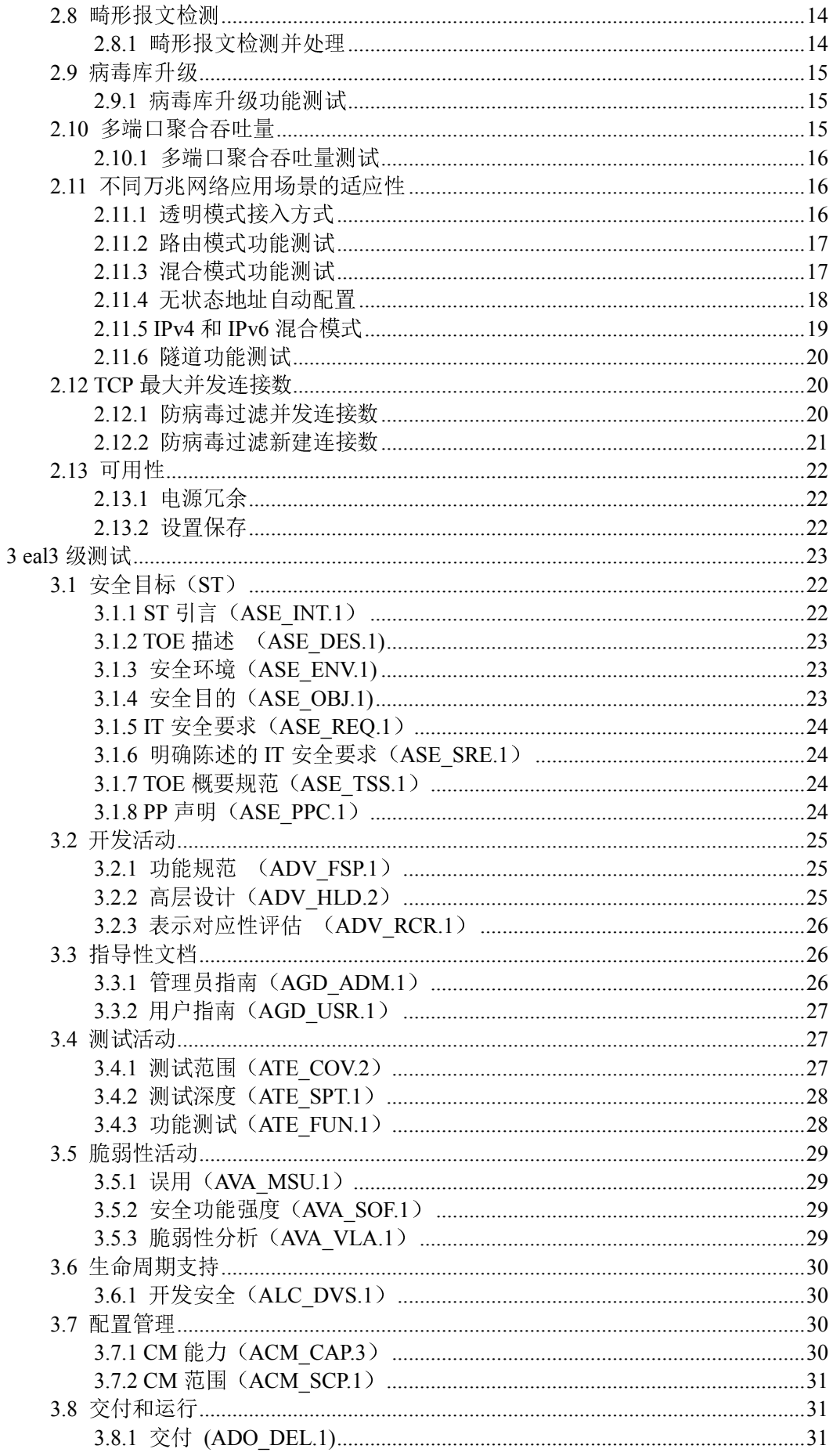

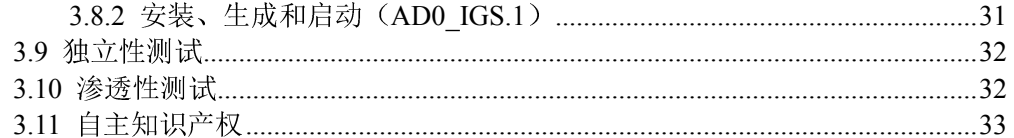

### 1 测试说明

### 1.1 测试目的

为了贯彻落实国务院关于加快我国下一代互联网发展的工作部署,进一步提升下一 代互联网信息安全产品的技术水平,保障国家发展改革委决定组织实施的 2012 年国家 下一代互联网信息安全专项的顺利开展,根据《国家发展改革委办公厅关于组织实施 2012 年国家下一代互联网信息安全专项有关事项的通知》(发改办高技[2012]287 号) 中对"高性能防病毒网关"的相关要求,特制订本测试方案。

#### 1.2 测试内容

#### 1.2.1 病毒检测与数据包阻断

被测设备应同时支持 IPv6 和 IPv4 协议,并具备较高的病毒检测能力和阻断能力, 不低于行业标准 GA243-2000《计算机病毒防治产品评级准则》中合格品的相关要求。

#### 1.2.2 配置管理

可以通过 WEB 等方式对被测设备进行集中的管理与配置。

#### 1.2.3 用户鉴别和授权

被测设备应具有防止非授权用户访问的控制功能,并严格限定被授权用户;同时应 具有权限管理功能。

#### 1.2.4 登录和报警

被测设备的用户登录信息应当及时记入日志,具有登录超时保护、自动锁定功能。 被测设备的报警信息应当及时记入日志,并便于查询,系统可以通过控制台、声音、 邮件等方式进行报警。

#### 1.2.5 碎片包处理

被测设备应具有处理碎片数据包的能力,被测设备可以通过临时重组并对重组数据 包进行相应控制,也可以对无法处理的碎片包直接阻断。

#### 1.2.6 阻断过滤

被测设备应支持基于 IP、端口、协议的阻断和过滤。

### 1.2.7 用户访问控制

被测设备应具有用户分组功能并依据分组进行访问控制。

#### 1.2.8 畸形报文检测

被测设备应能检测多种不同类型的畸形和非标准的 IPv4 和 IPv6 报文。

### 1.2.9 病毒库升级

被测设备应支持在线、离线病毒库升级。

#### 1.2.10 吞吐量

在启用病毒防护功能的条件下,被测设备的多对端口汇聚吞吐量应达到 10Gbps 以 上。

### 1.2.11 应用场景

测试设备应能支持透明模式、路由模式和混合模式等多种万兆网络的部署方式以适 应不同的应用场景,并支持 IPv4 与 IPv6 的混合接入。

#### 1.2.12 性能

在启用病毒防护功能的条件下,被测设备的 TCP 最大并发连接数至少达到 200 万, TCP 最大新建连接速率达到 20 万/秒。

#### 1.2.13 可用性

被测设备应具有电源冗余,在断电并恢复供电后能够保证各项已保存的配置不丢 失。

#### 1.3 EAL3 评估

依据 GB/T 18336.3-2008《信息技术 安全技术 信息技术安全性评估准则 第 3 部 分 安全保证要求》进行评估。

#### 1.4 自主知识产权

通过测试,判定厂商对自身产品源码的自主掌握程度。

### 2 功能与性能测试方案

### 2.1 病毒检测与数据包阻断

### 2.1.1 FTP 协议下病毒样本库检测并阻断测试

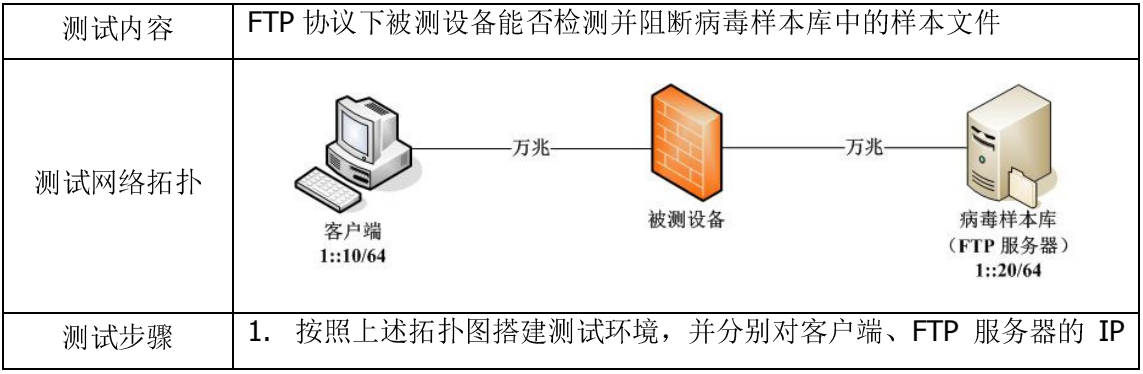

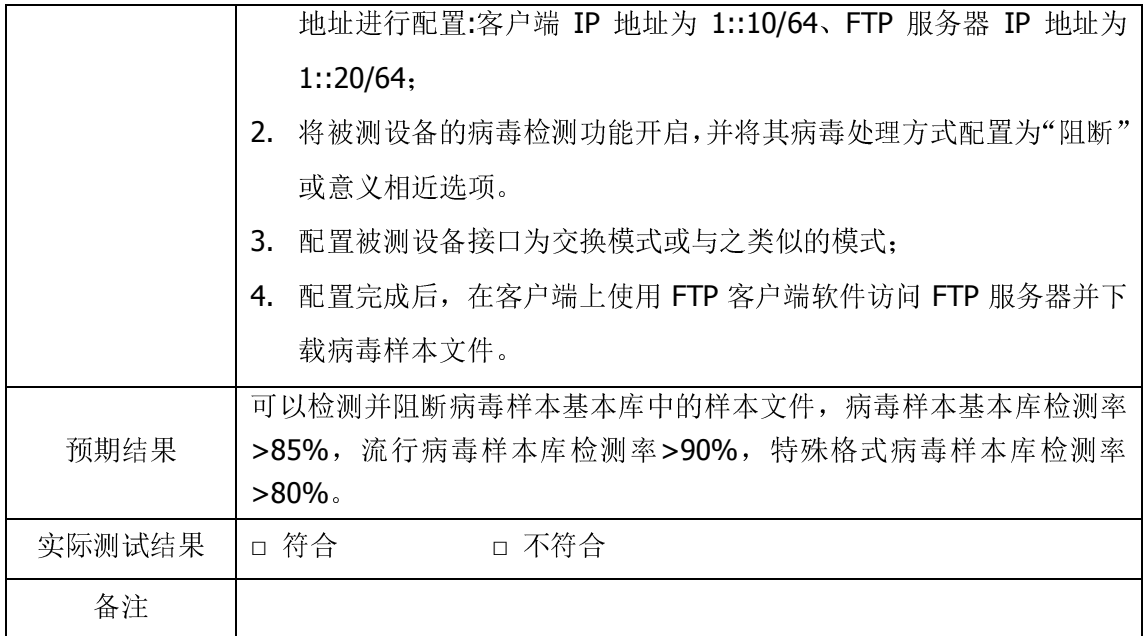

# 2.1.2 HTTP 协议下病毒样本库检测并阻断

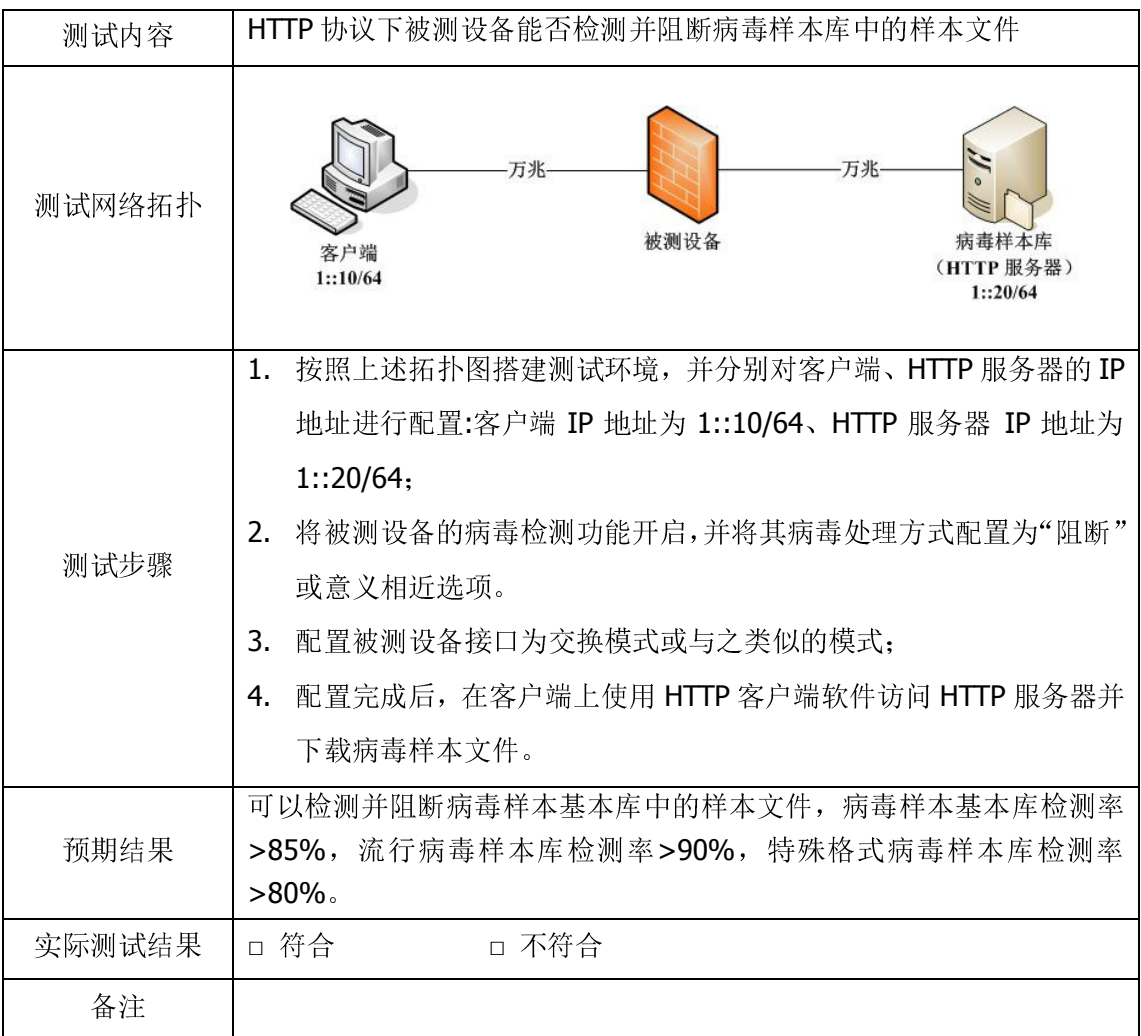

# 2.1.3 SMTP 协议下病毒样本库检测并阻断

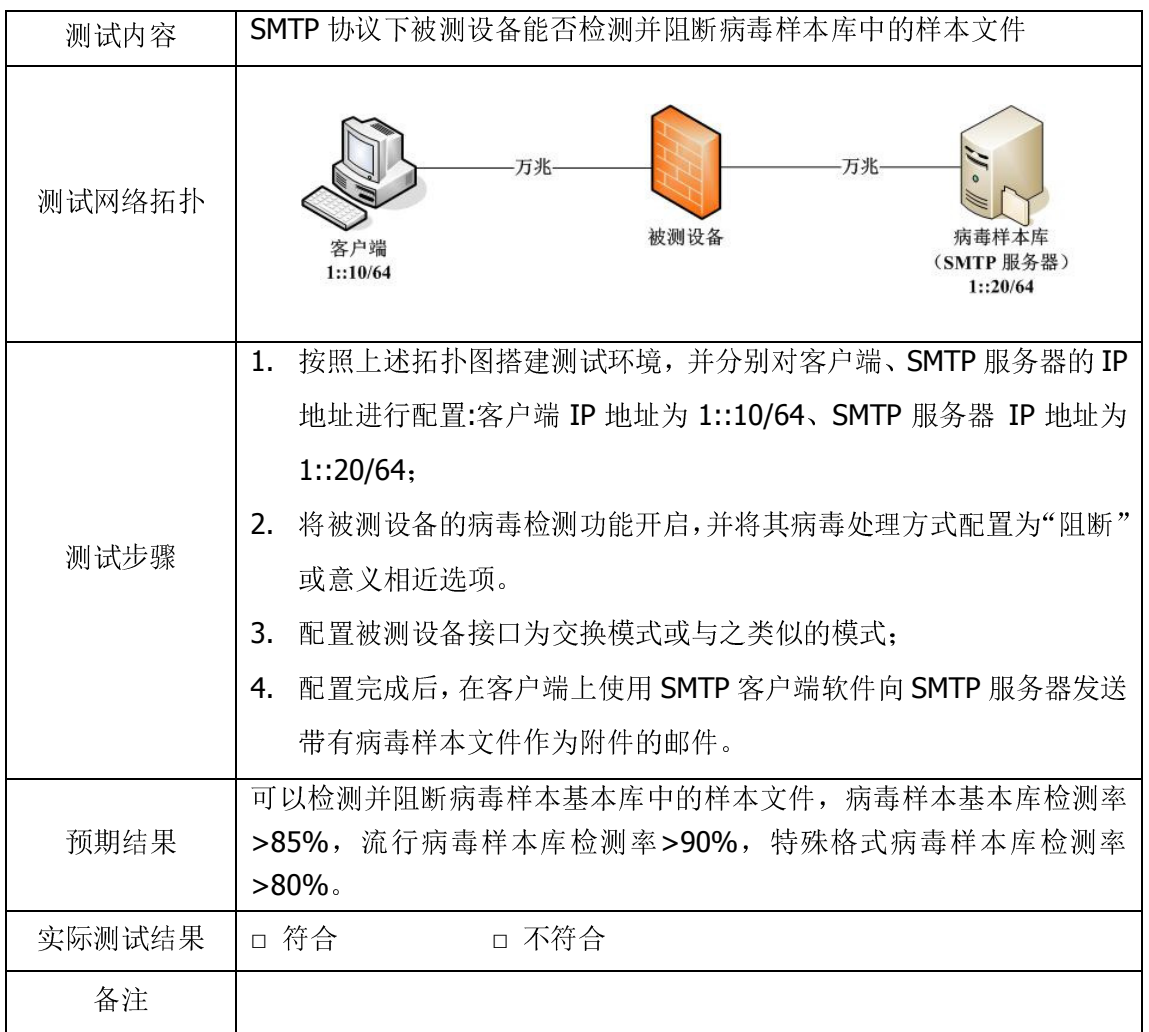

# 2.1.4 POP3 协议下病毒样本库检测并阻断

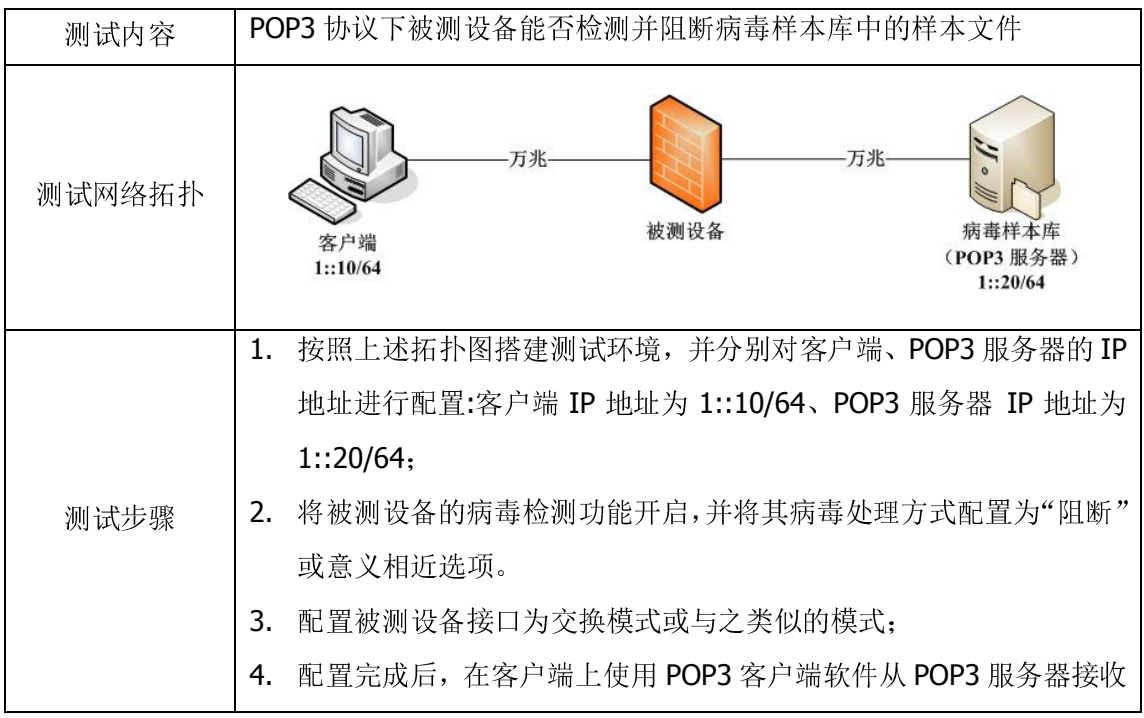

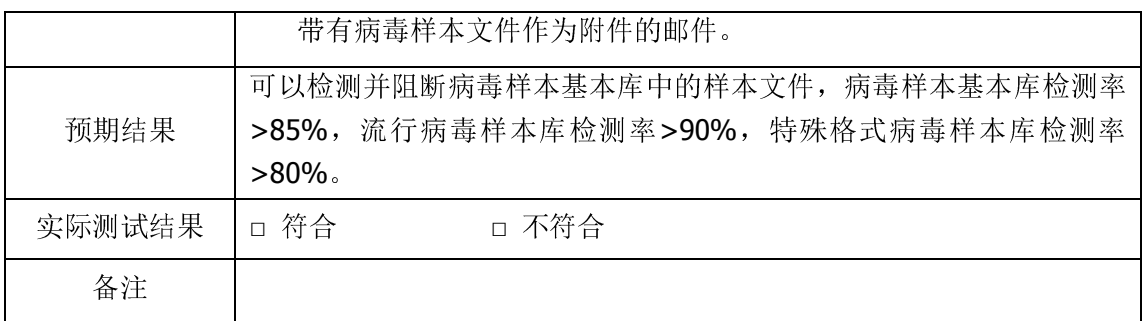

# 2.2 配置管理

# 2.2.1 Web 方式测试

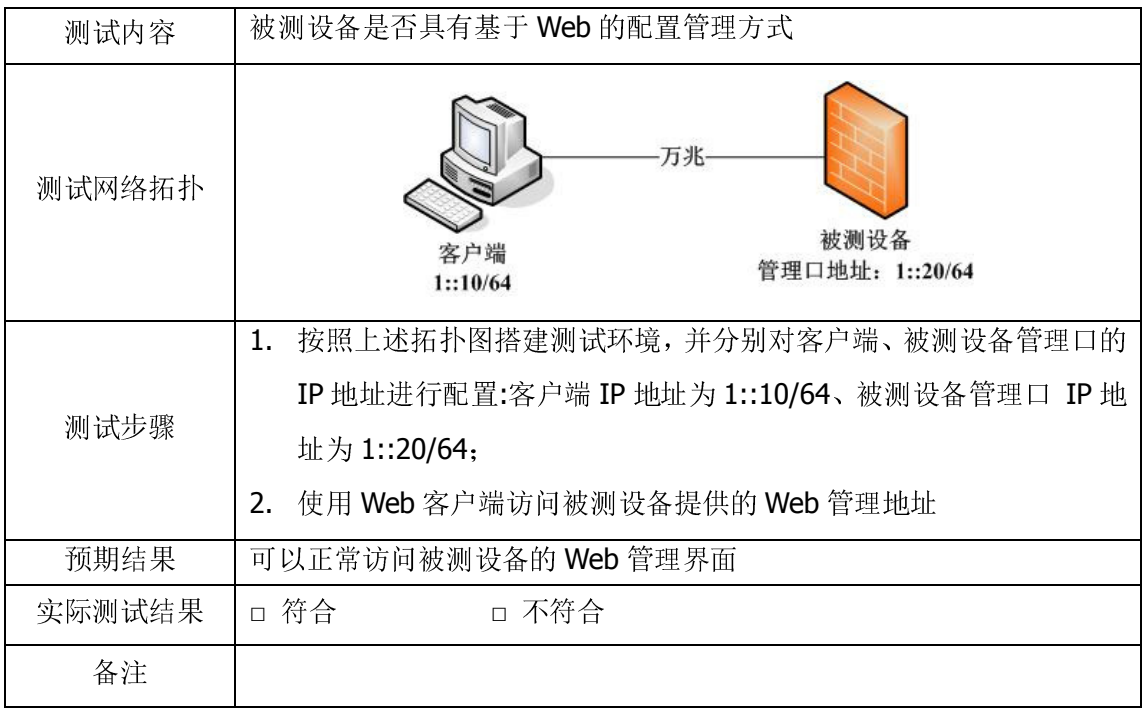

# 2.2.2 SSH 方式测试

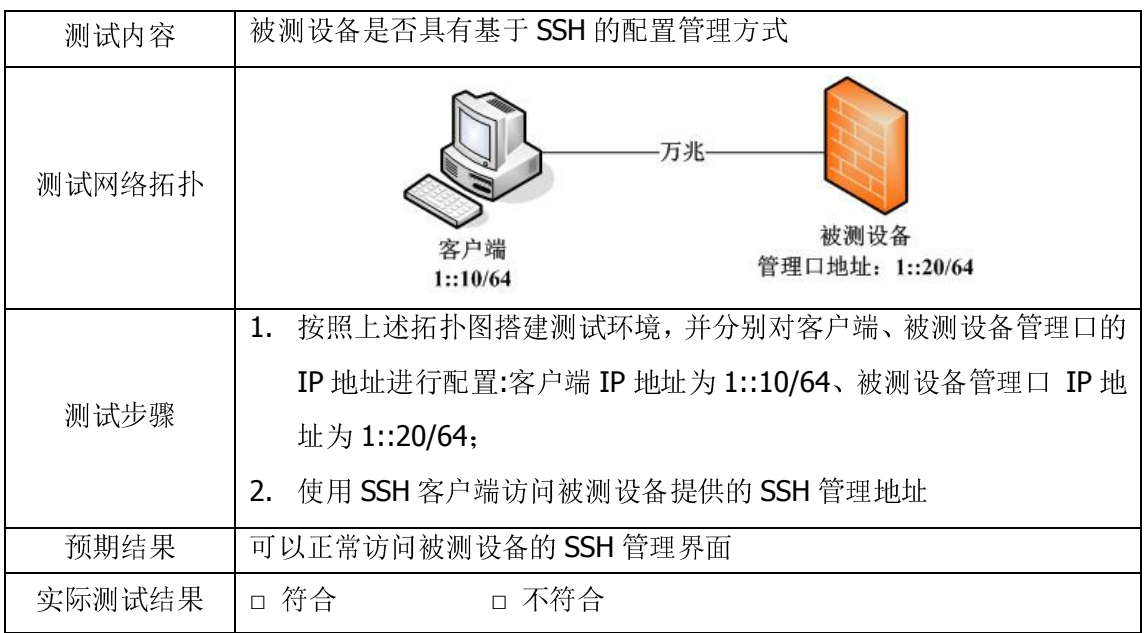

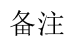

### 2.3 用户鉴别和授权

### 2.3.1 用户身份鉴别

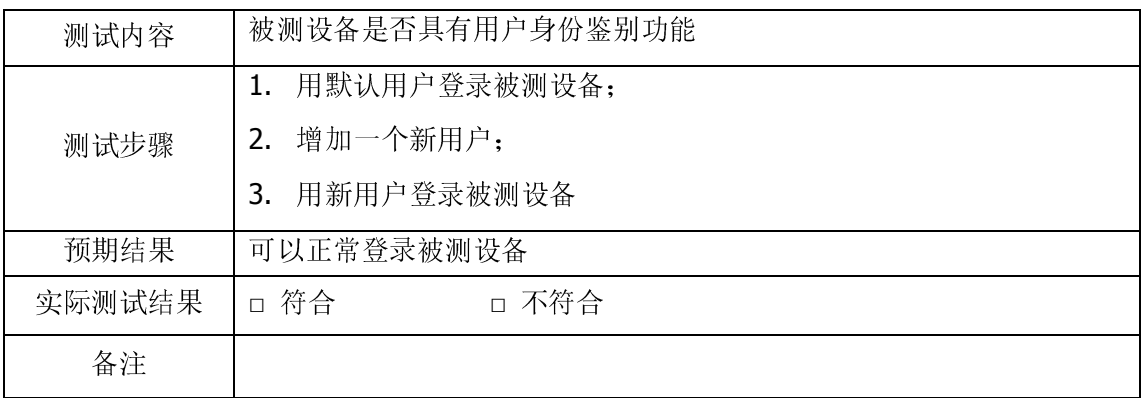

# 2.3.2 用户口令强度测试

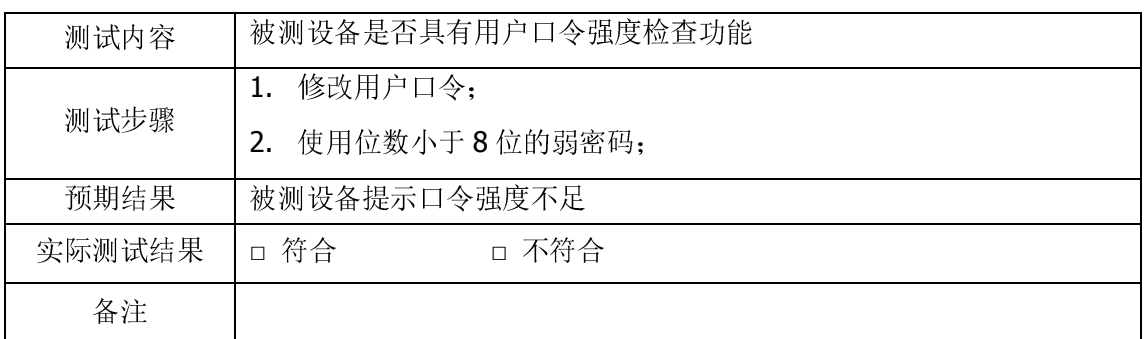

# 2.3.3 Web 证书管理认证测试

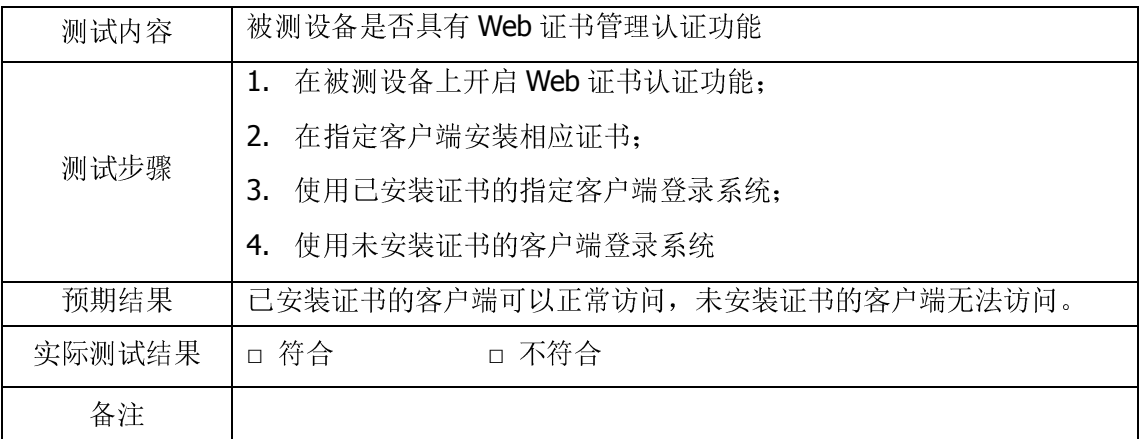

# 2.3.4 用户权限管理测试

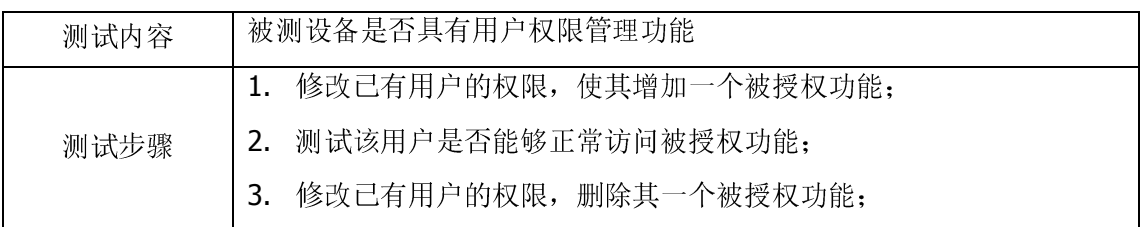

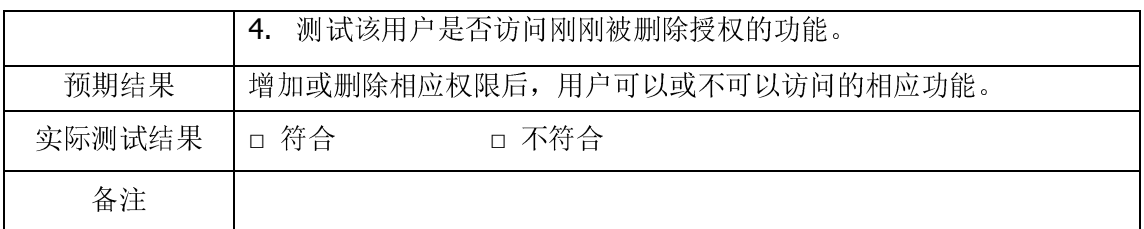

### 2.4 登录和报警

# 2.4.1 登录日志

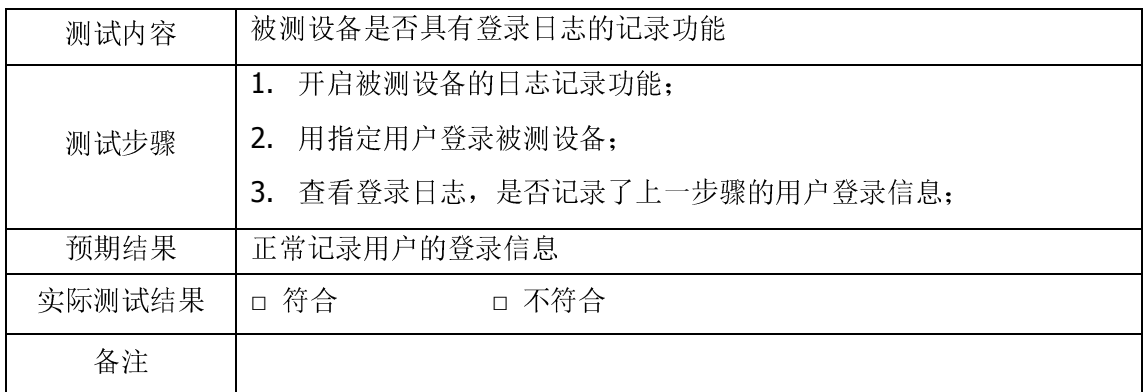

# 2.4.2 登录超时

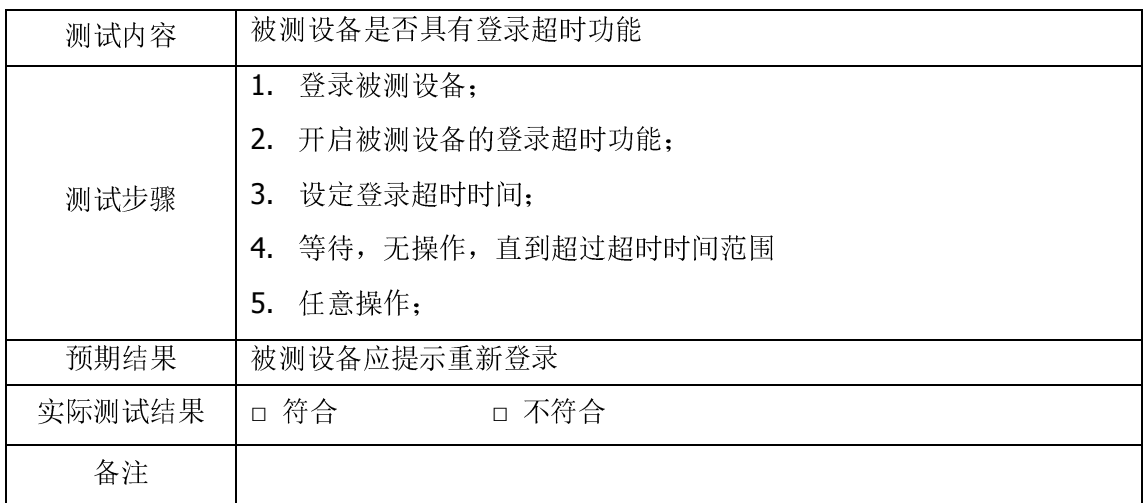

# 2.4.3 登录锁定

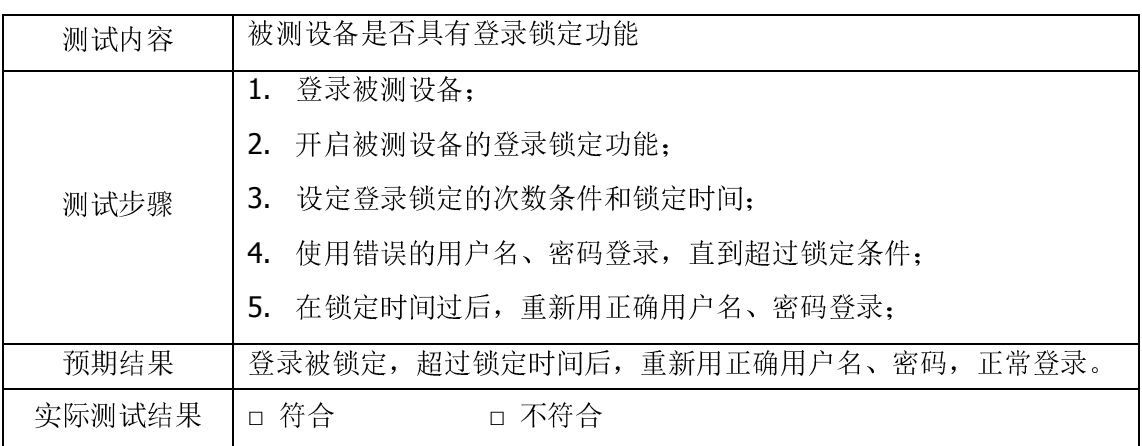

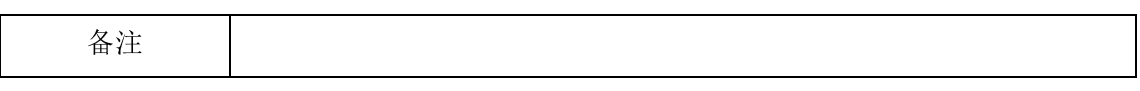

# 2.4.4 报警日志

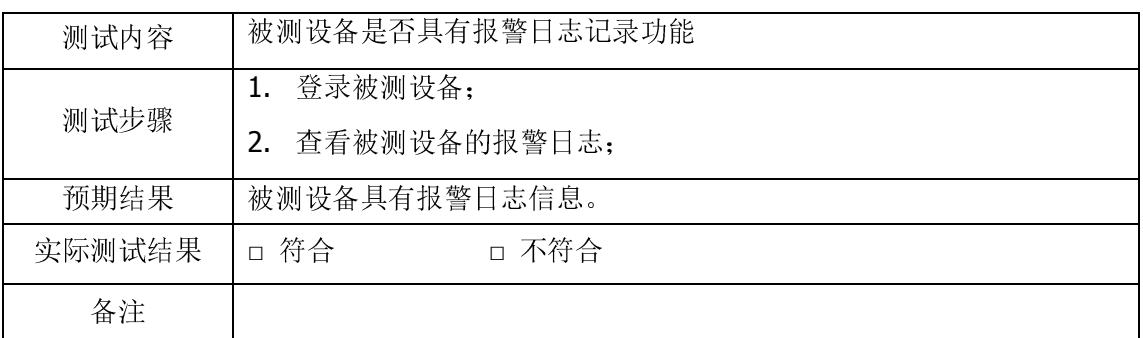

# 2.4.5 病毒检测和阻断日志

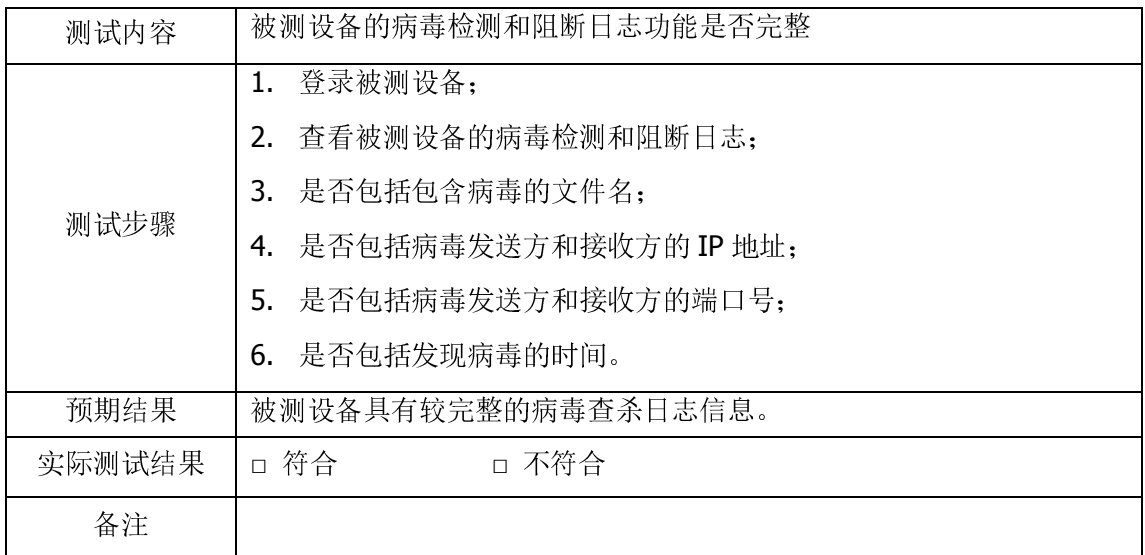

# 2.4.6 报警通知

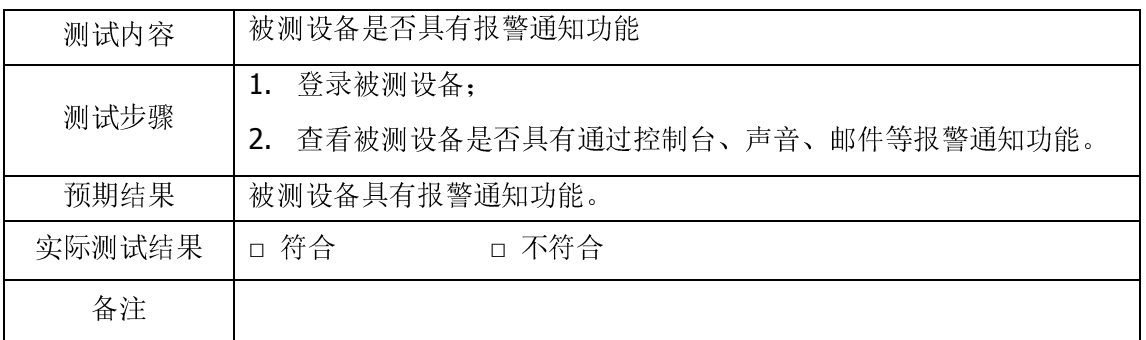

# 2.4.7 日志查询

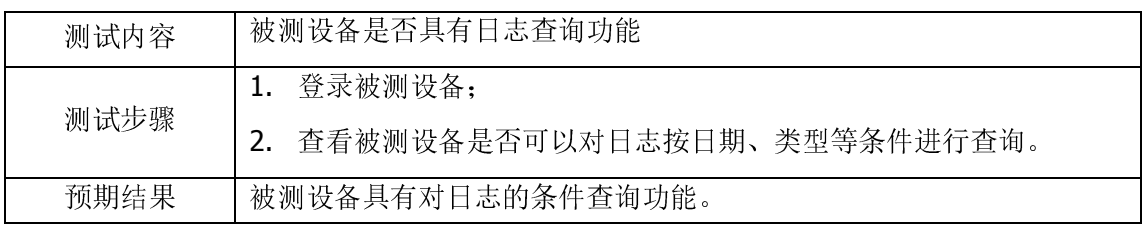

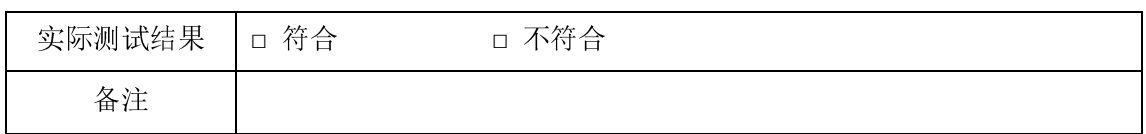

### 2.5 碎片包处理

# 2.5.1 碎片包的适当处理

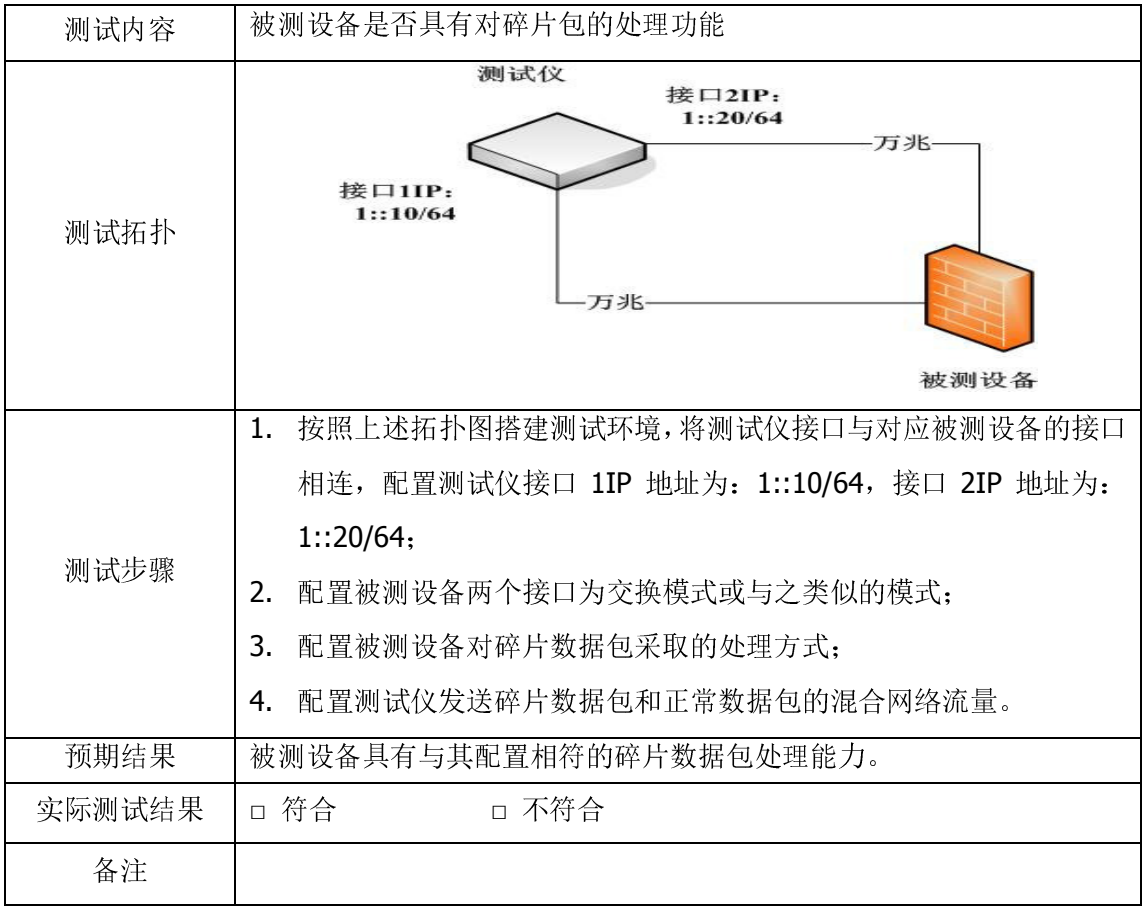

# 2.6 阻断过滤

# 2.6.1 基于 IP 地址的阻断过滤

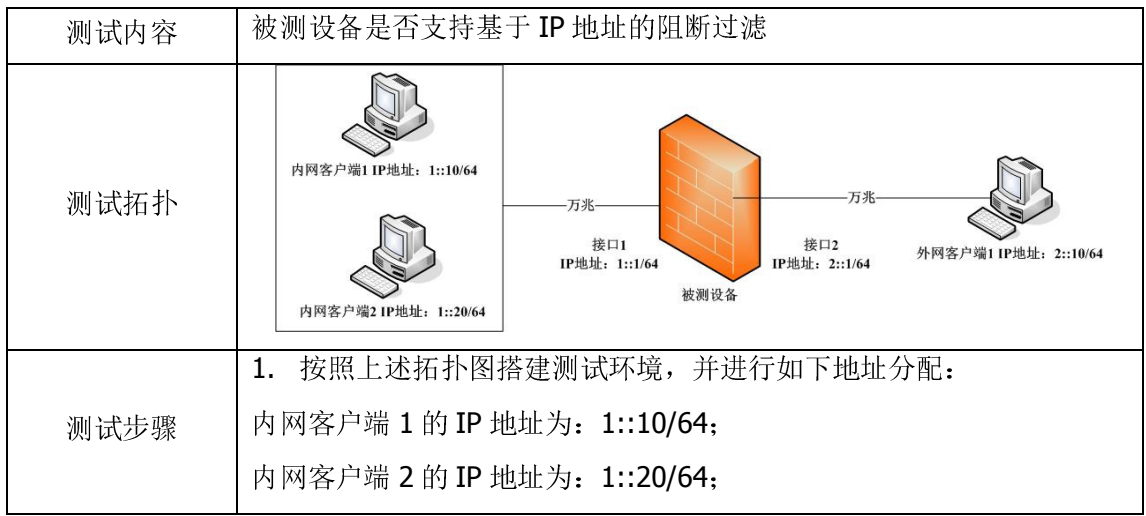

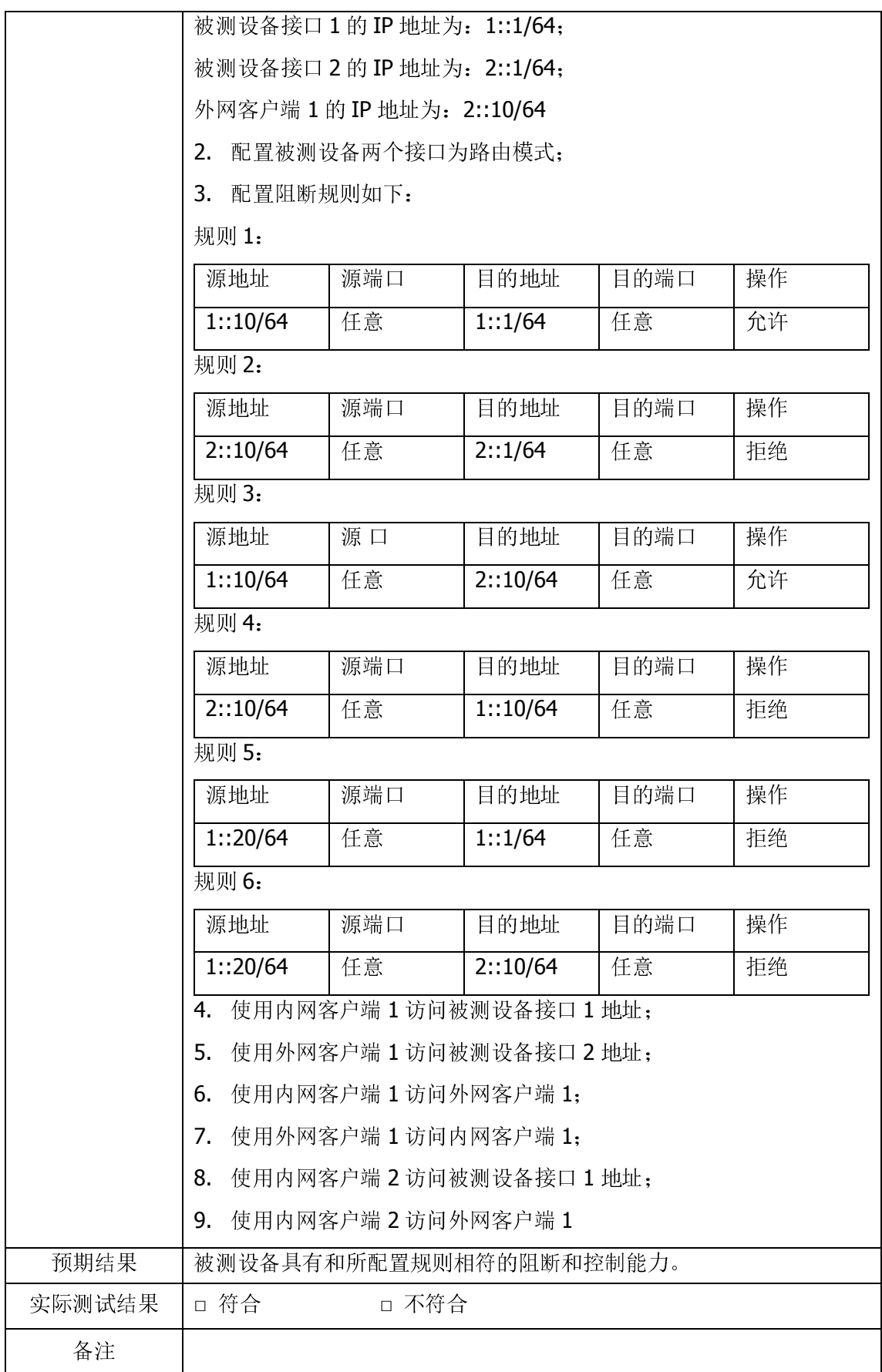

2.6.2 基于端口的阻断过滤

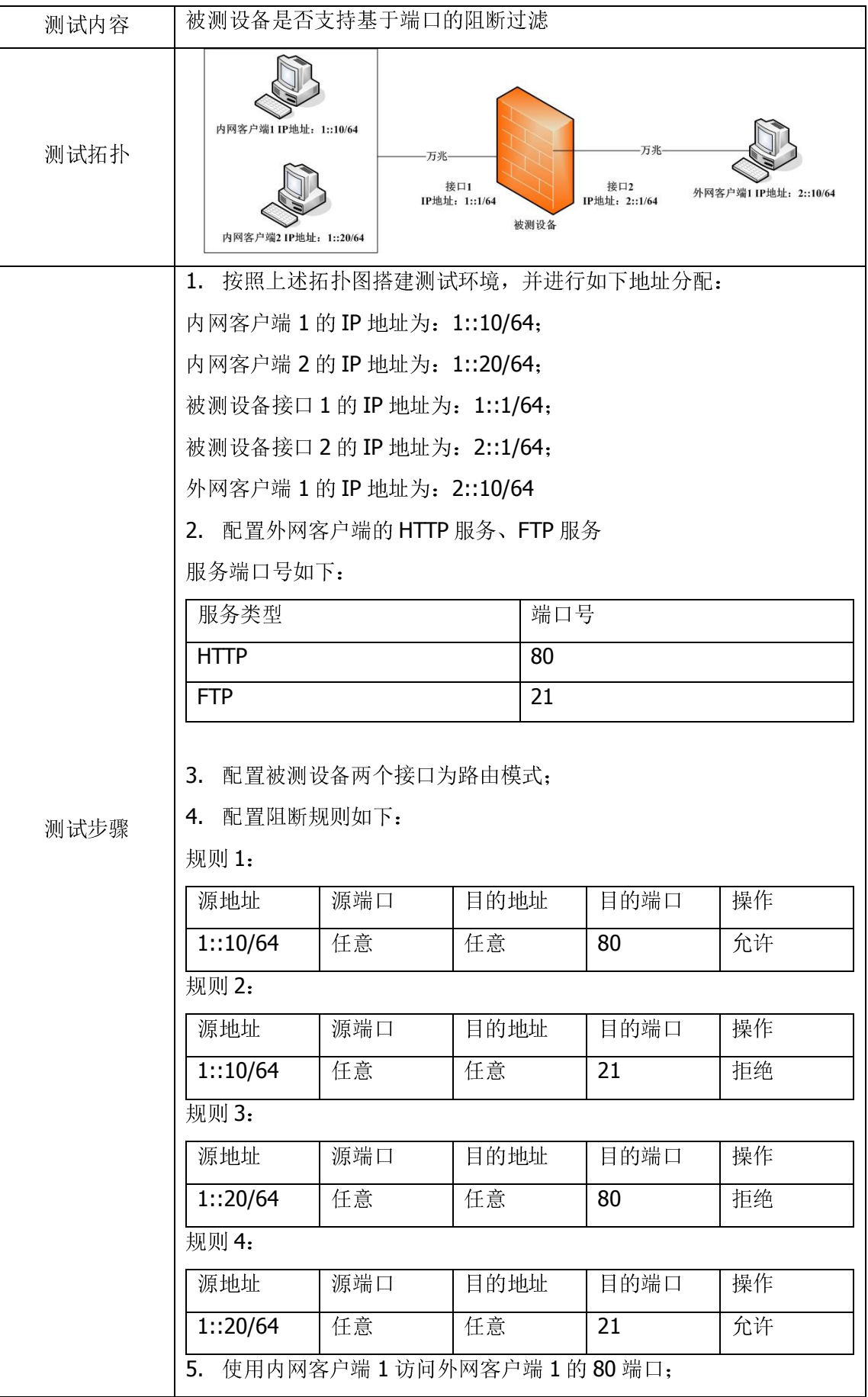

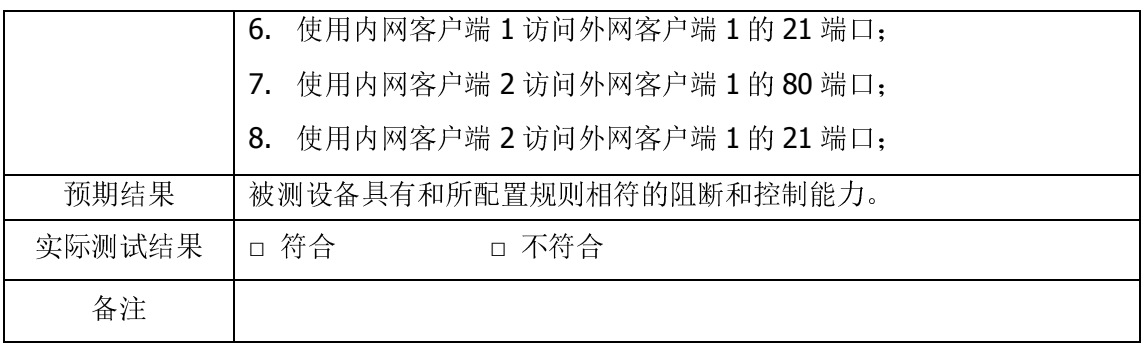

# 2.6.3 基于协议的阻断过滤

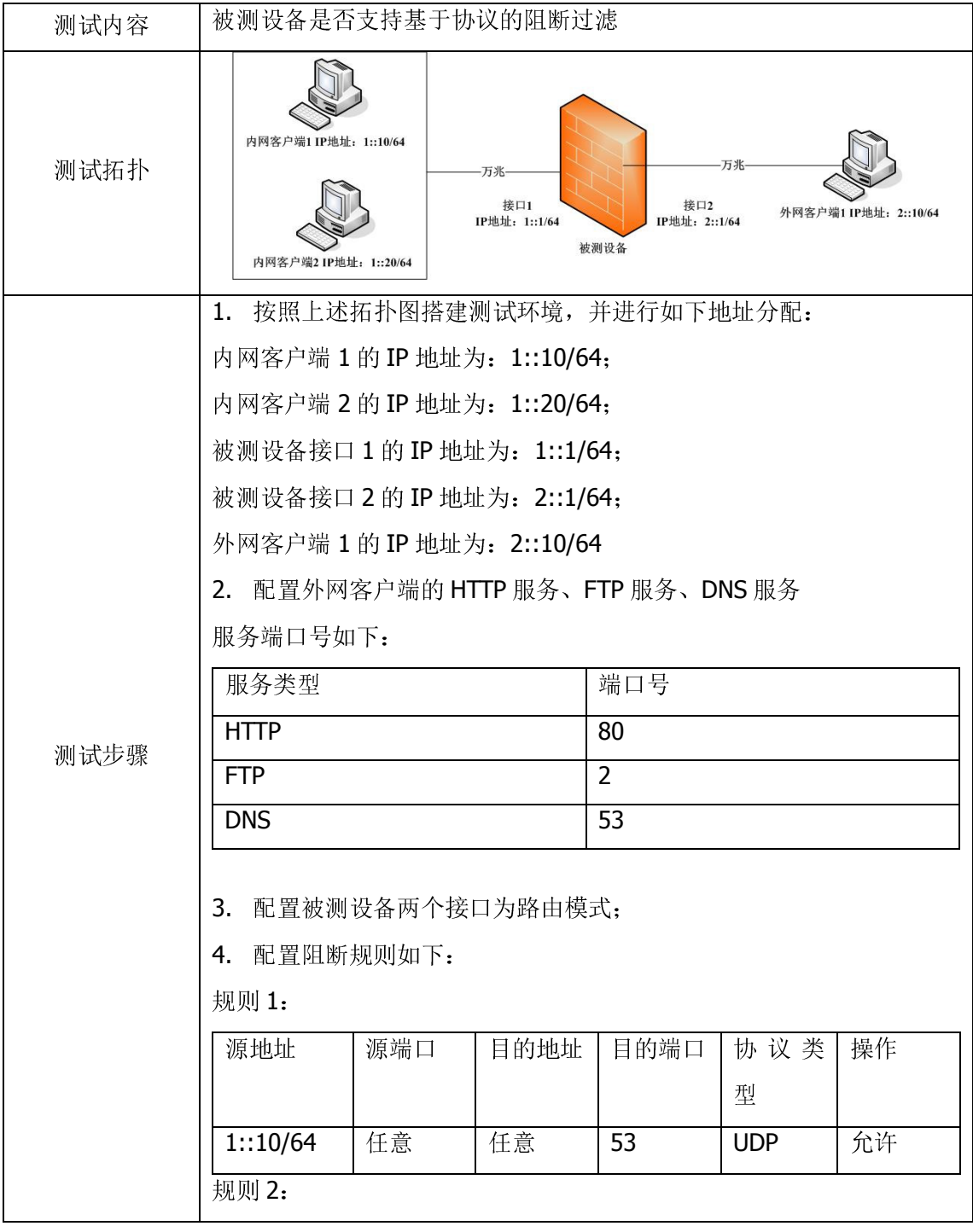

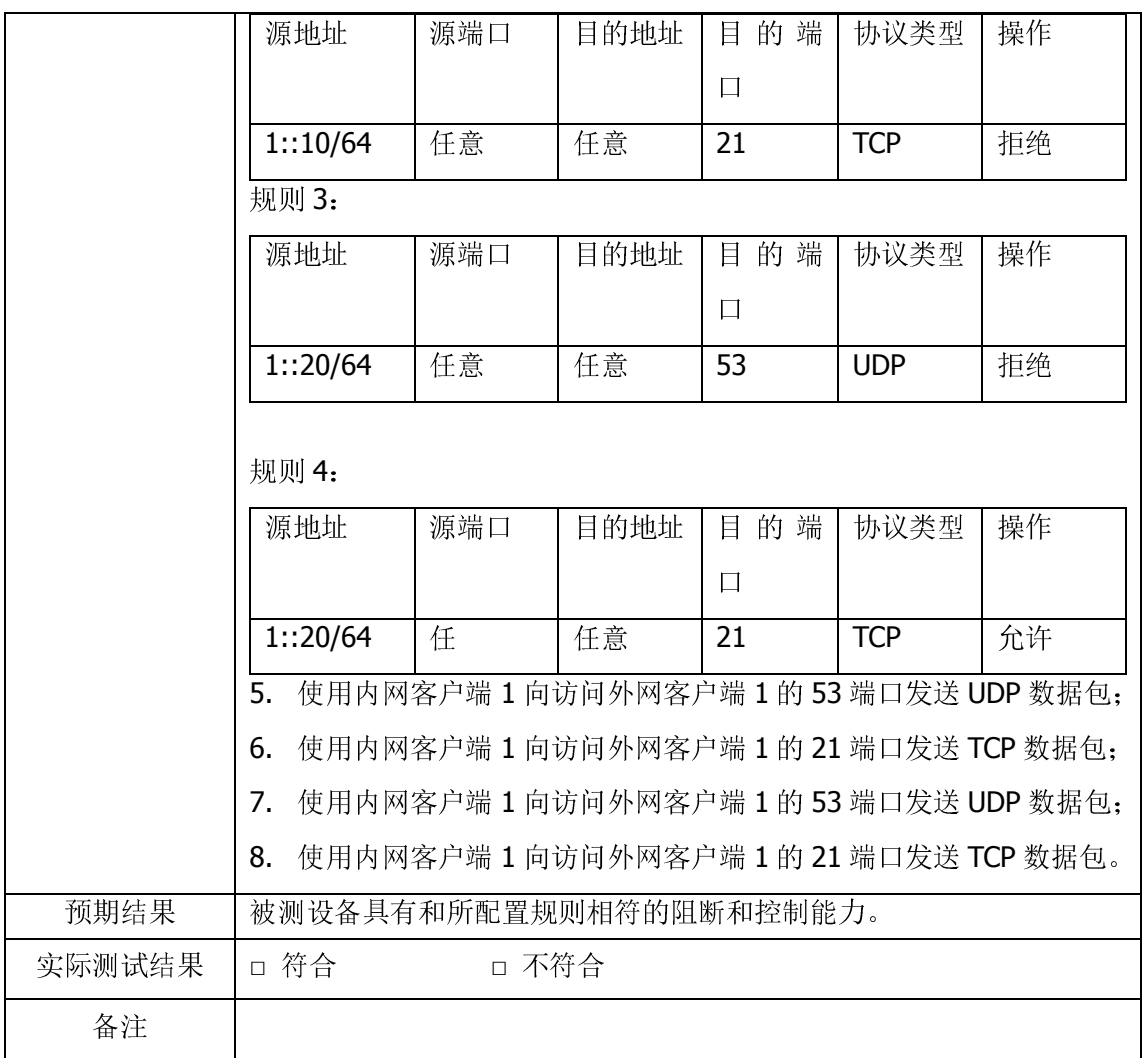

# 2.7 用户访问控制

# 2.7.1 用户分组访问控制

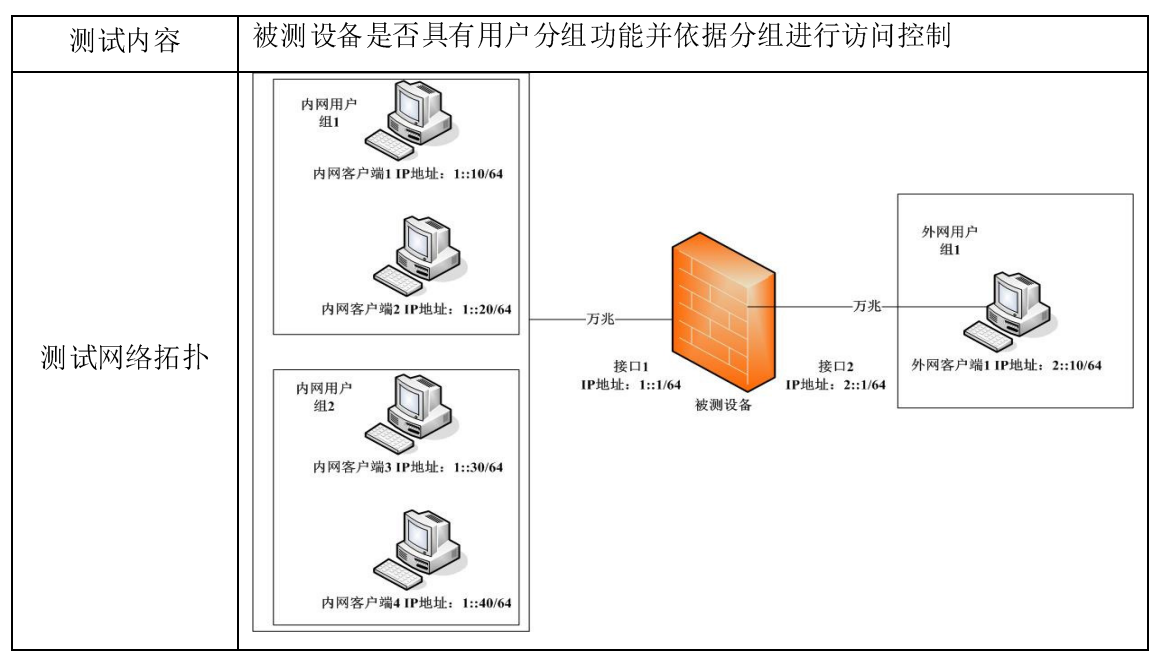

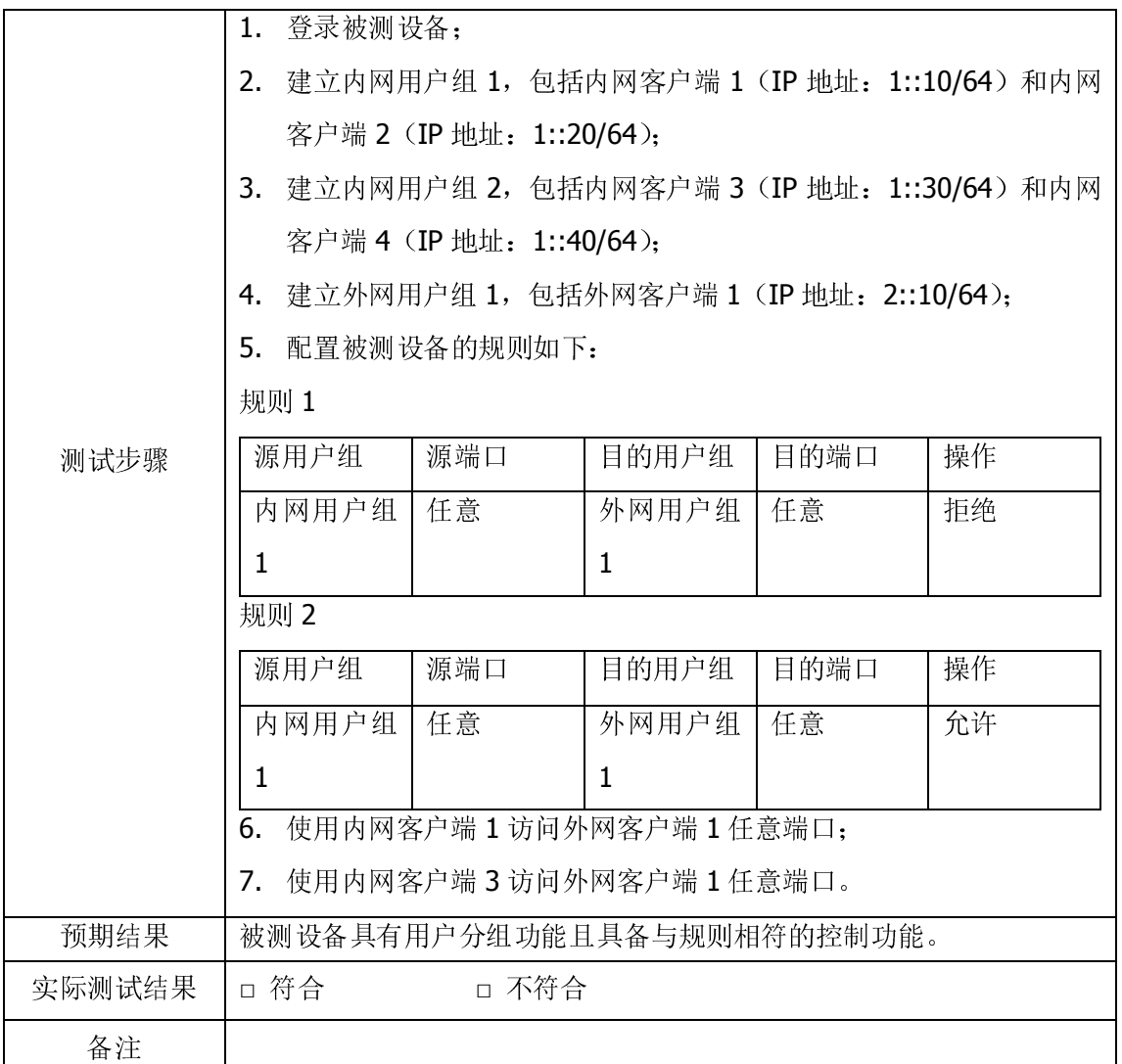

# 2.8 畸形报文检测

### 2.8.1 畸形报文检测并处理

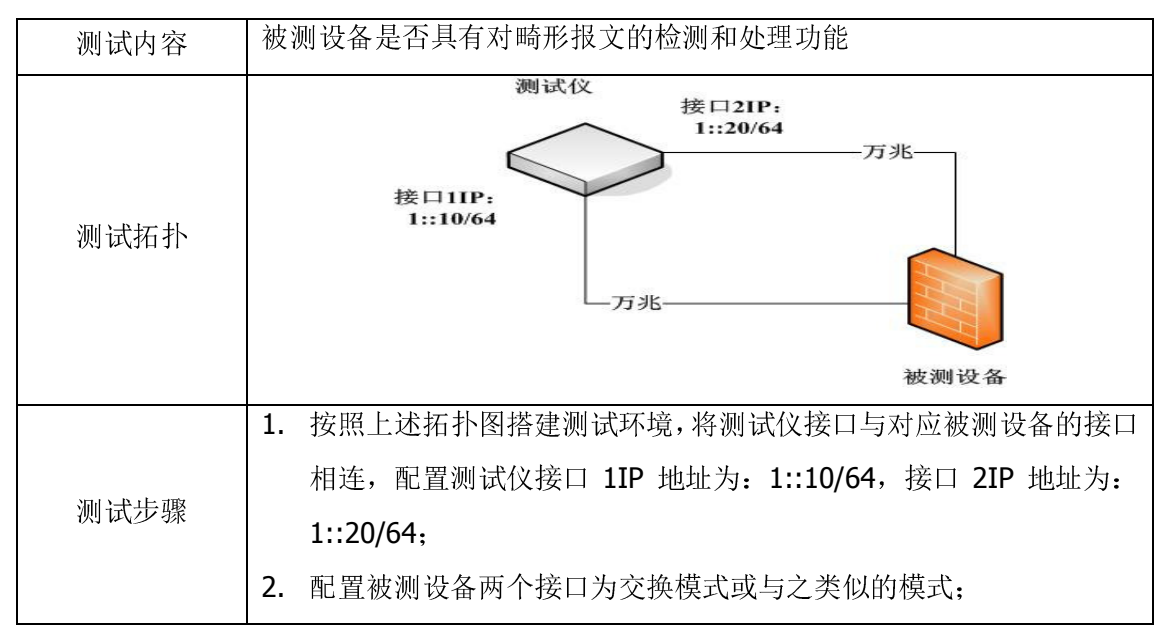

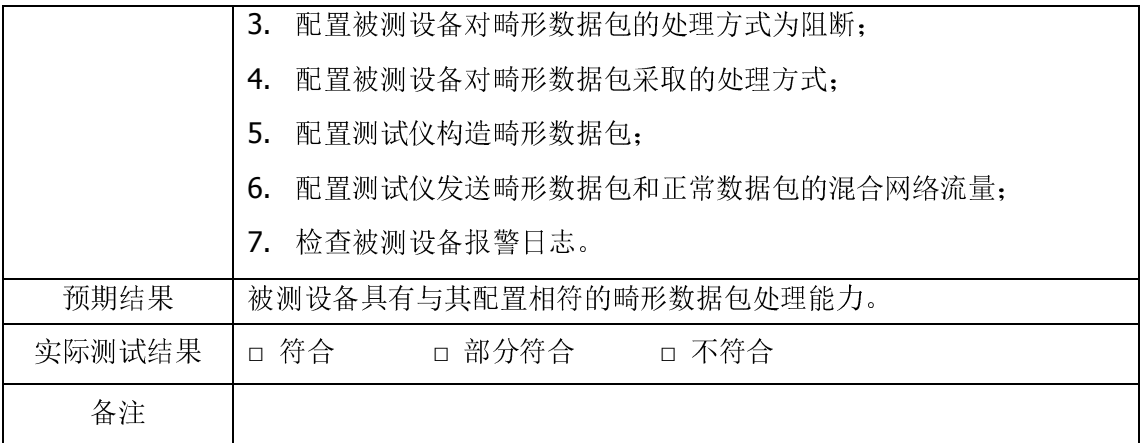

### 2.9 病毒库升级

### 2.9.1 病毒库升级功能测试

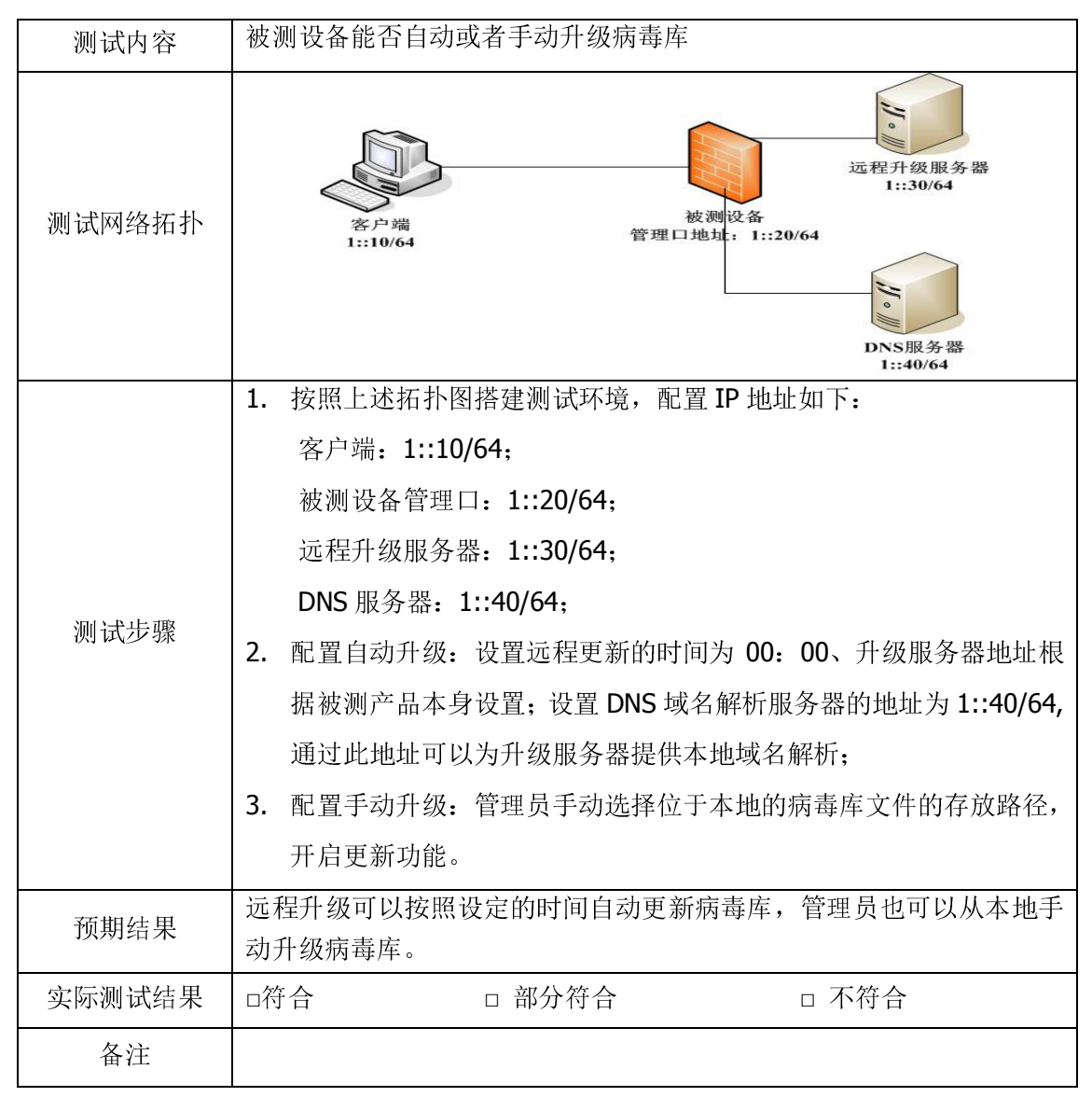

### 2.10 多端口聚合吞吐量

# 2.10.1 多端口聚合吞吐量测试

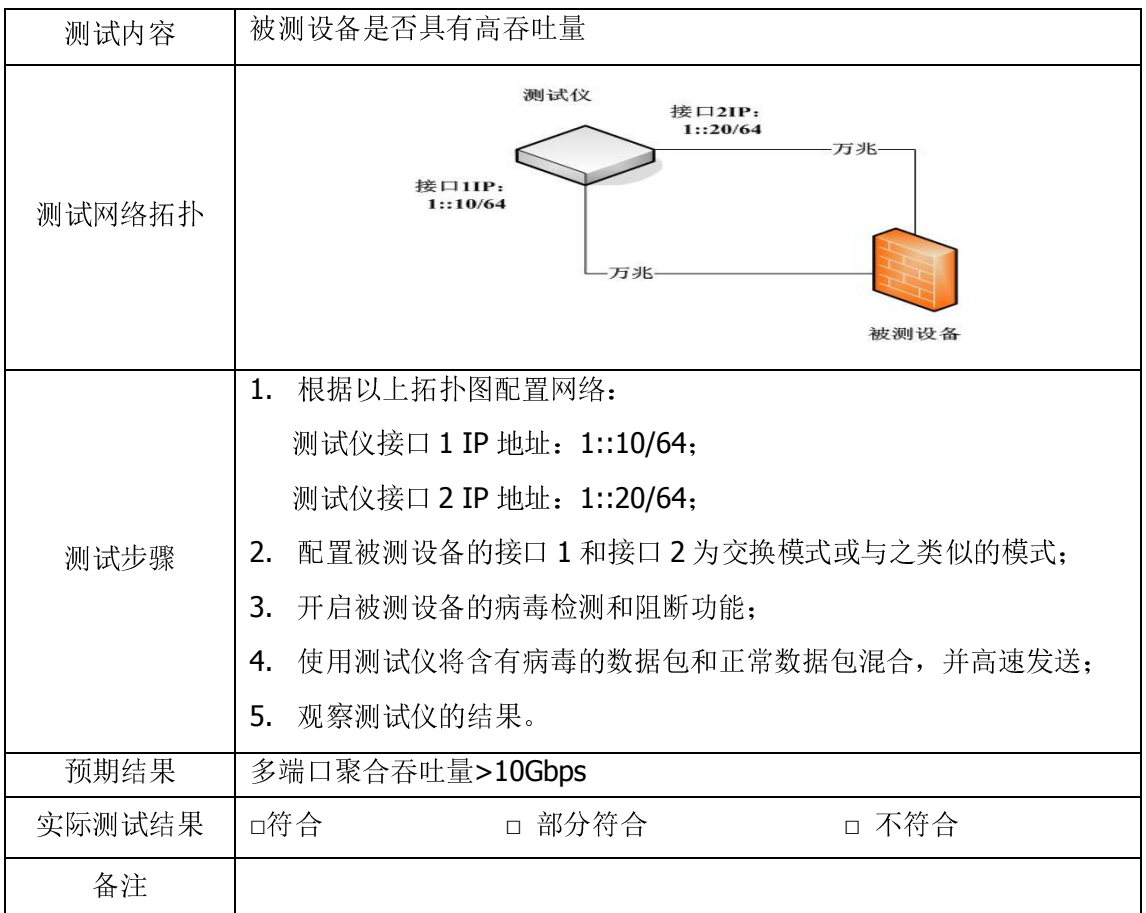

# 2.11 不同万兆网络应用场景的适应性

# 2.11.1 透明模式接入方式

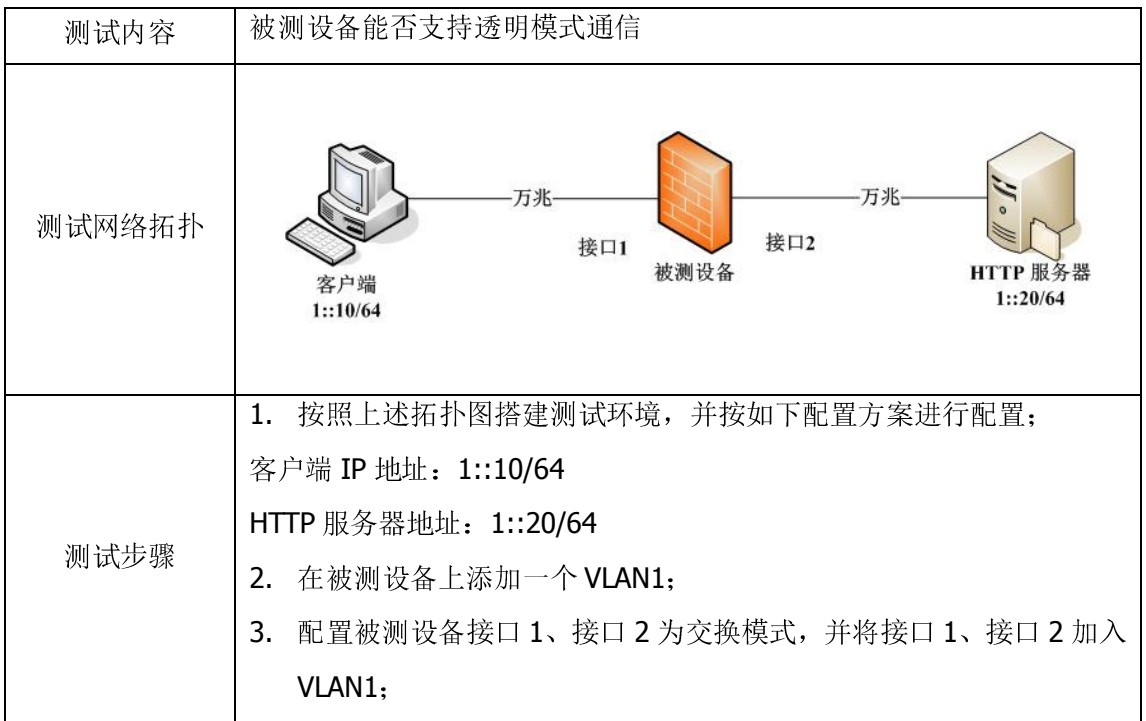

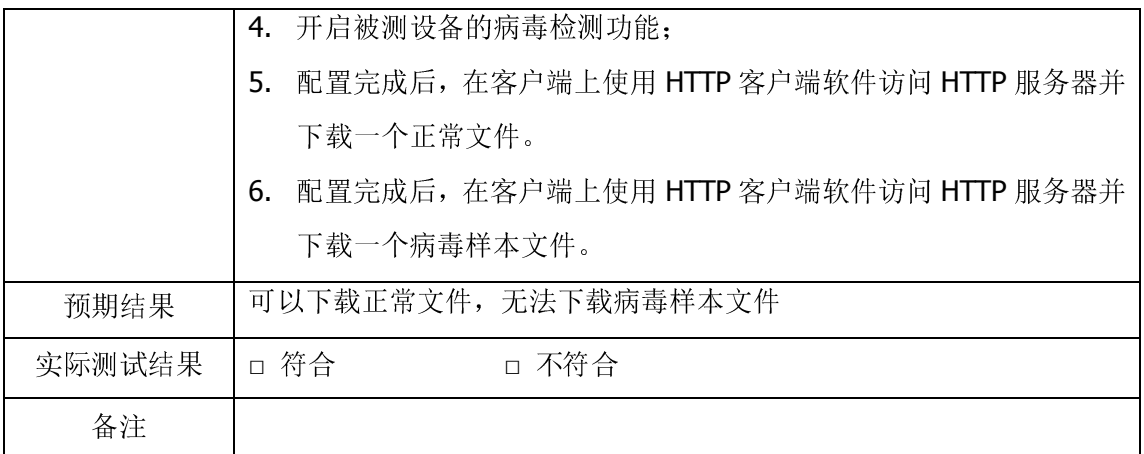

# 2.11.2 路由模式功能测试

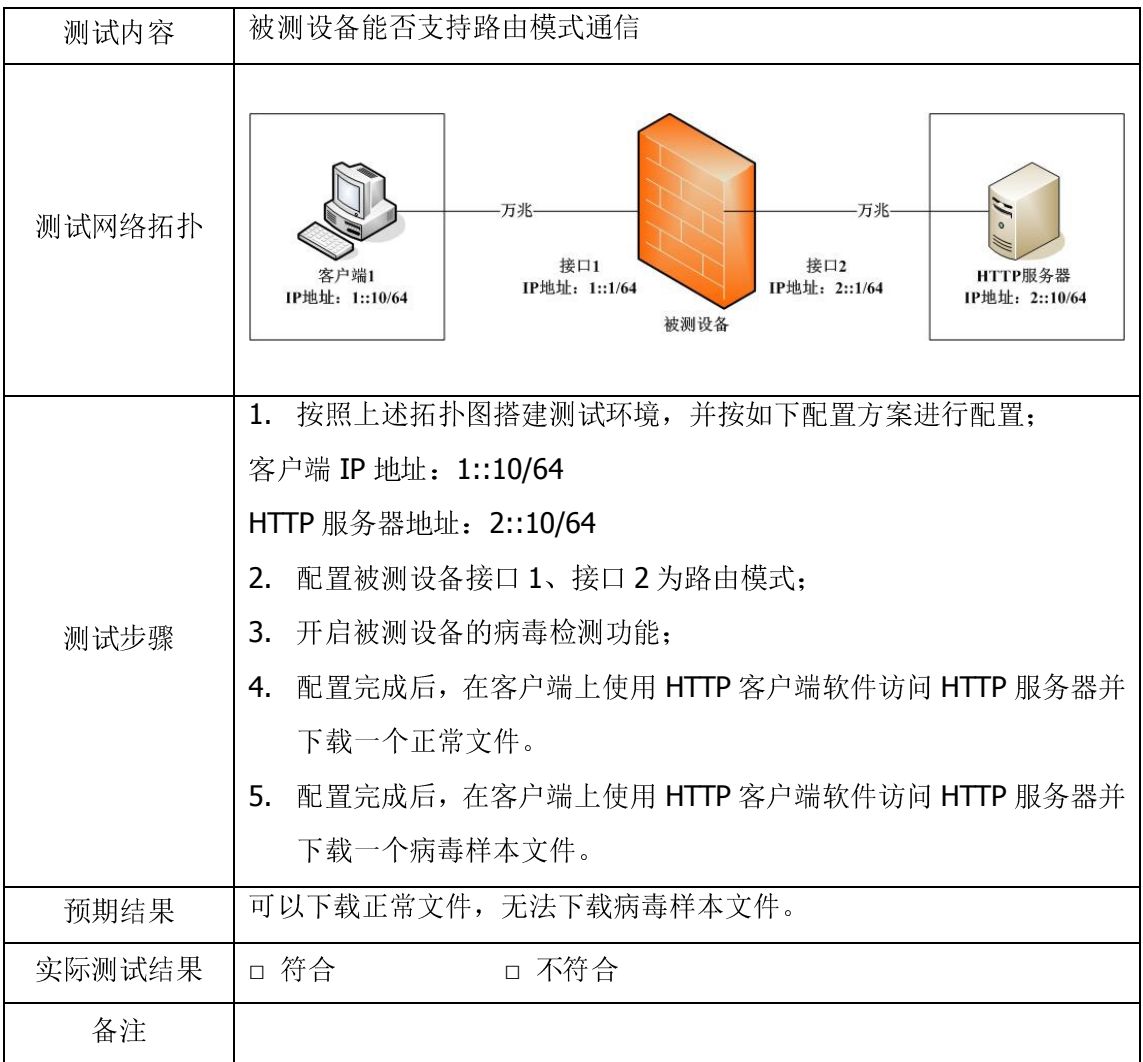

# 2.11.3 混合模式功能测试

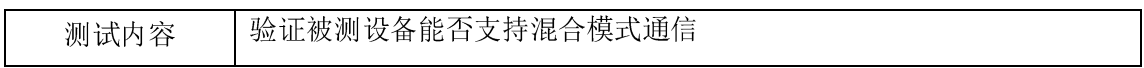

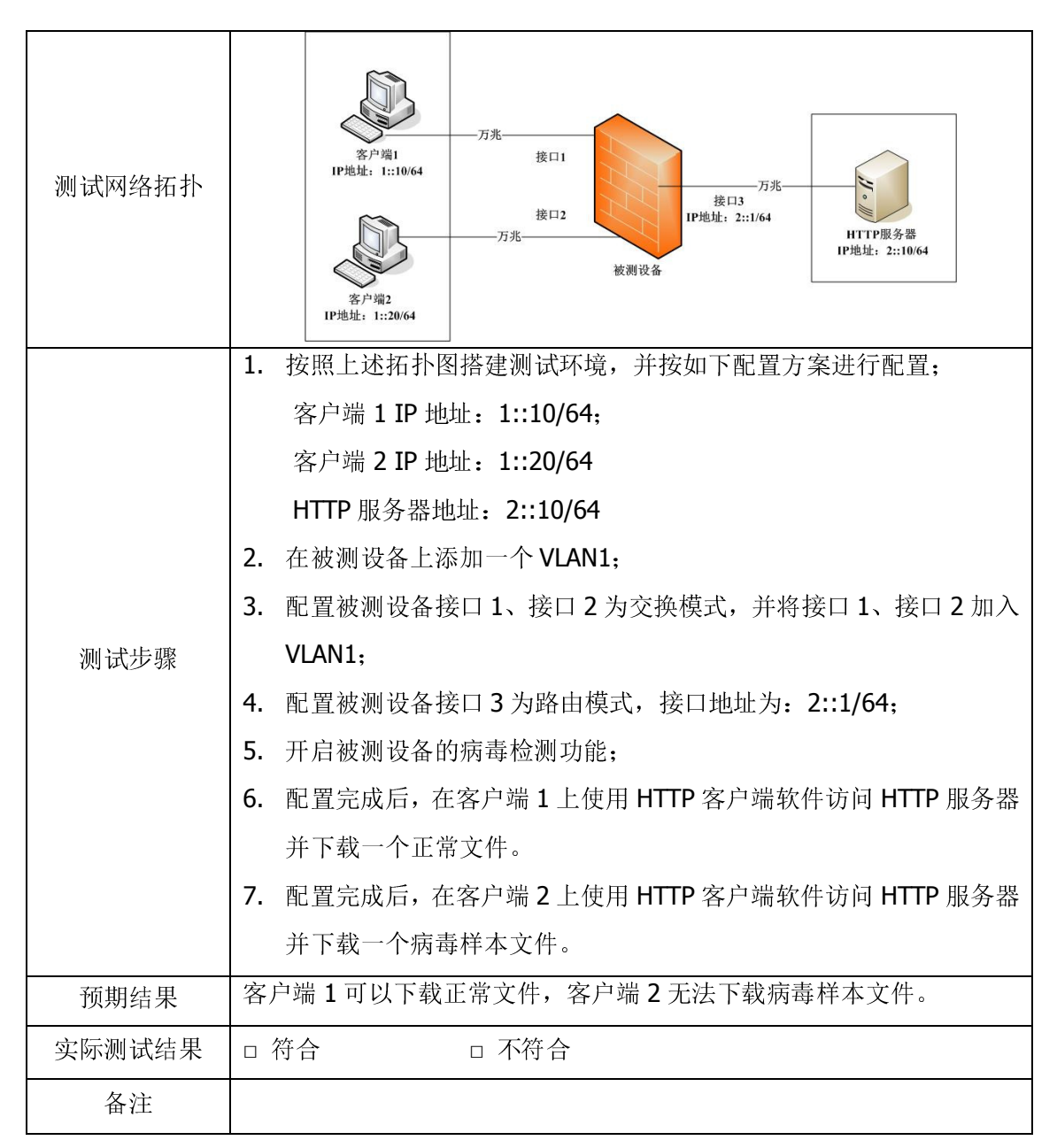

# 2.11.4 无状态地址自动配置

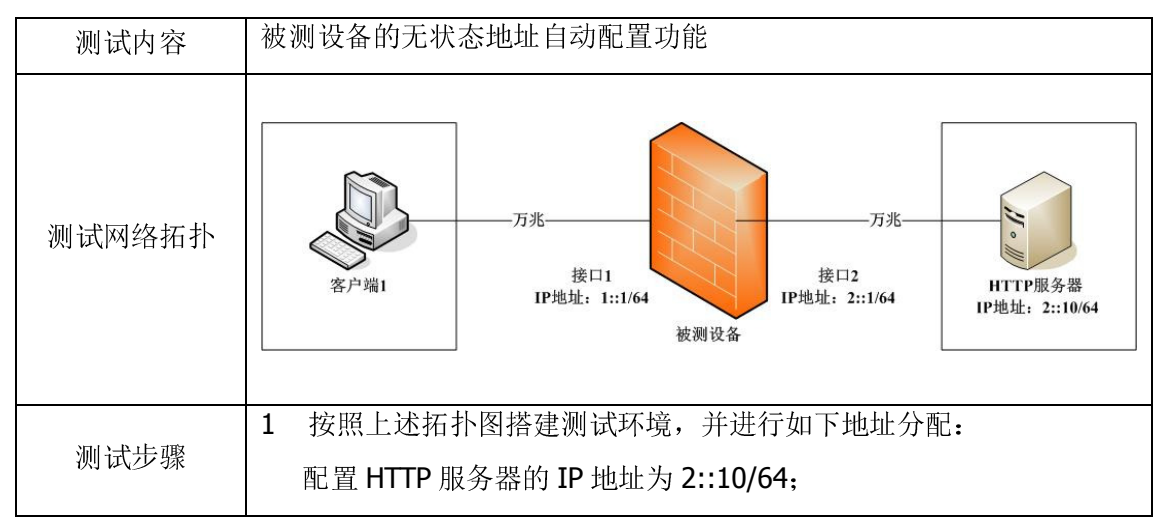

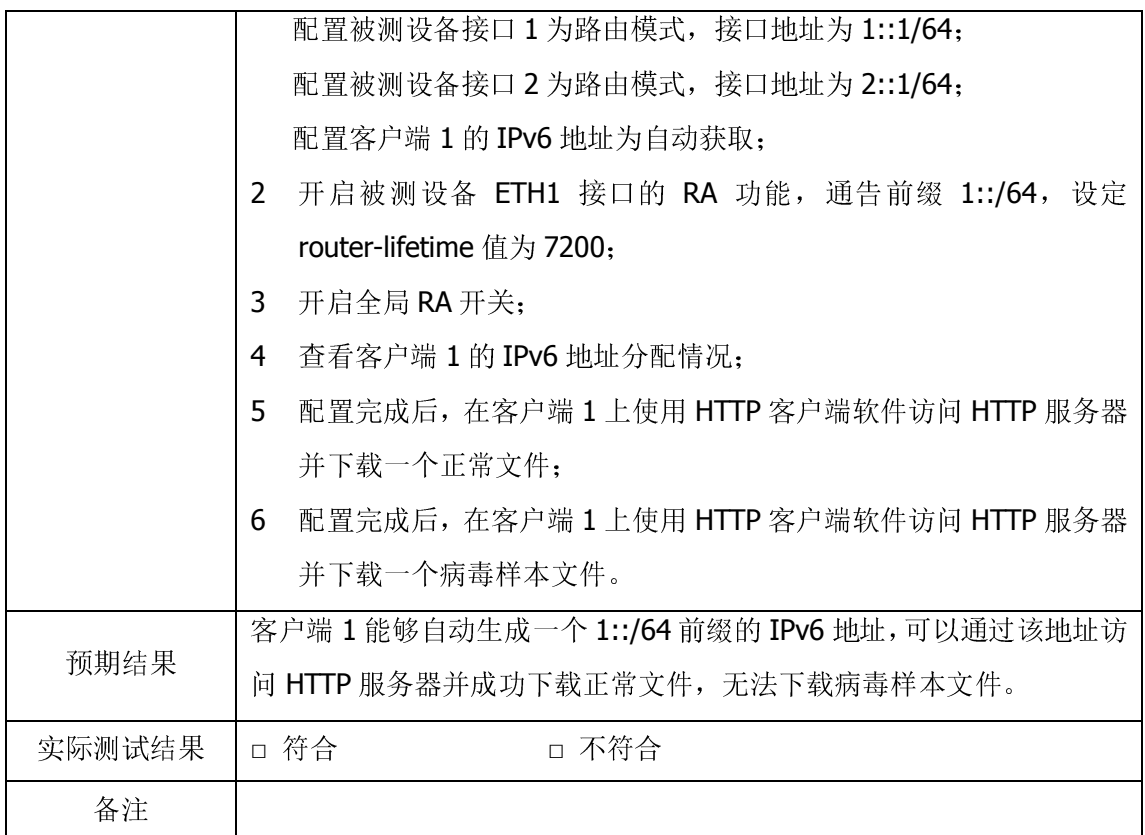

### 2.11.5 IPv4 和 IPv6 混合模式

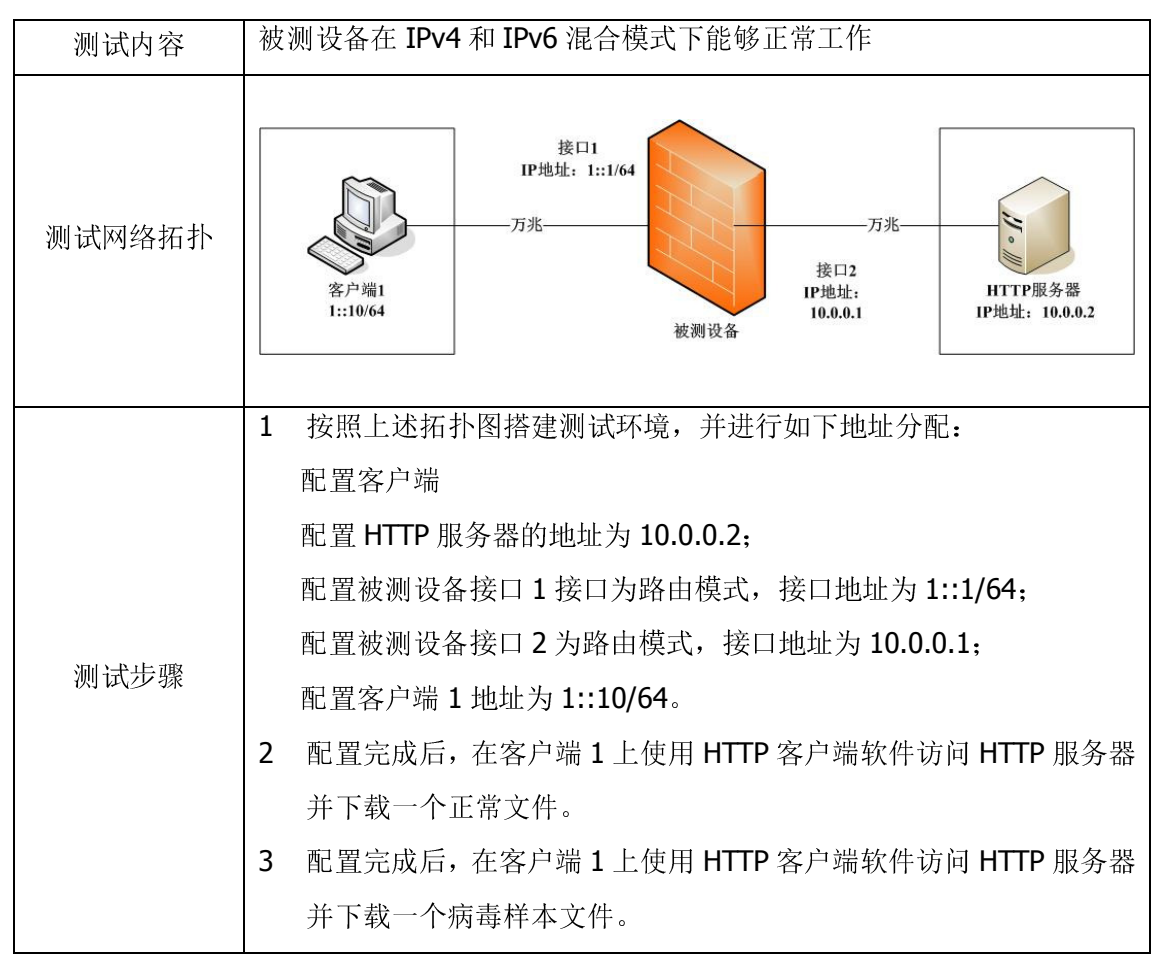

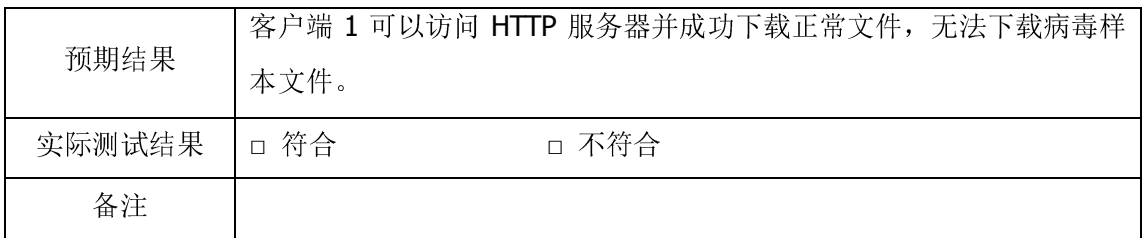

# 2.11.6 隧道功能测试

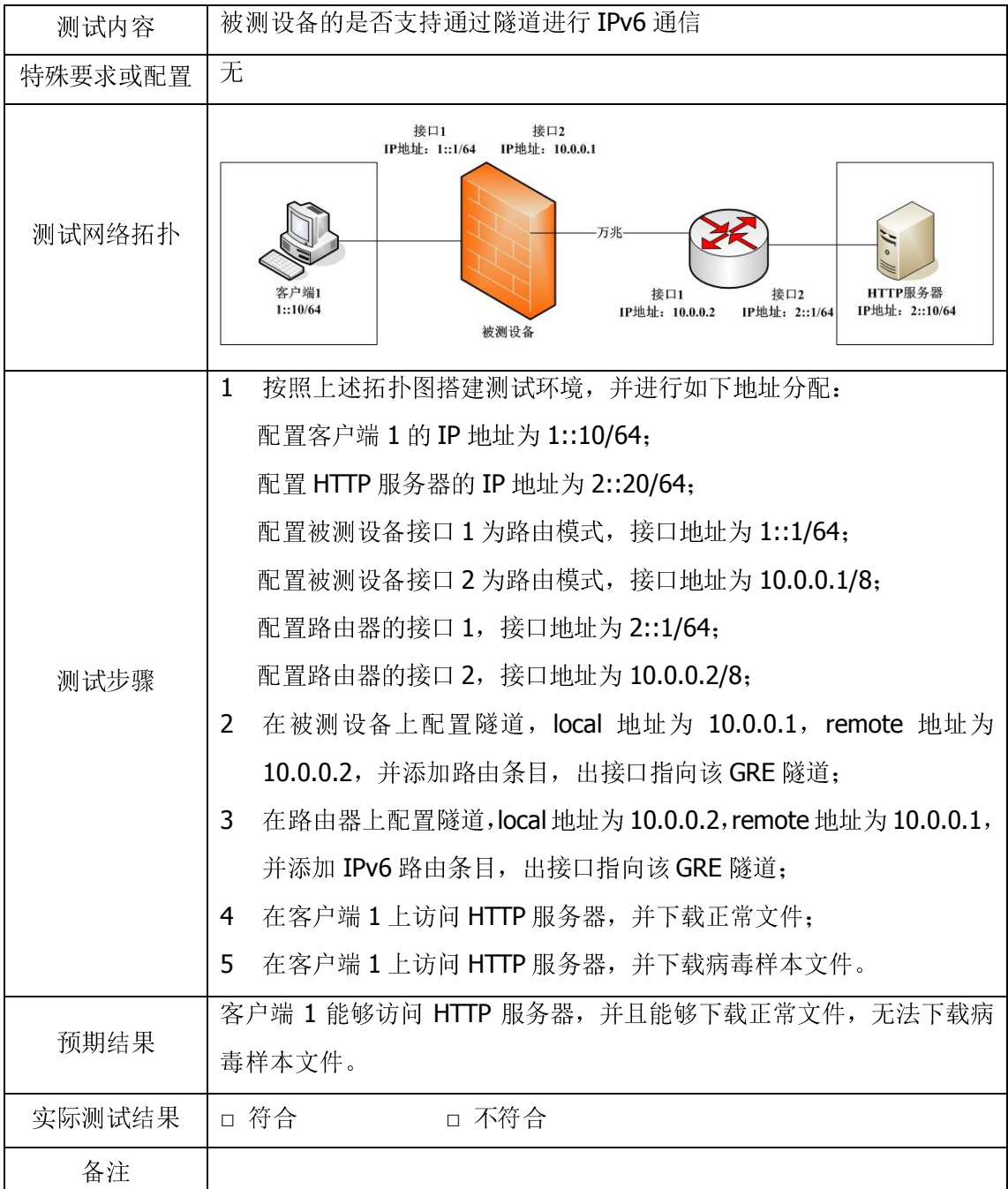

# 2.12 TCP 最大并发连接数

2.12.1 防病毒过滤并发连接数

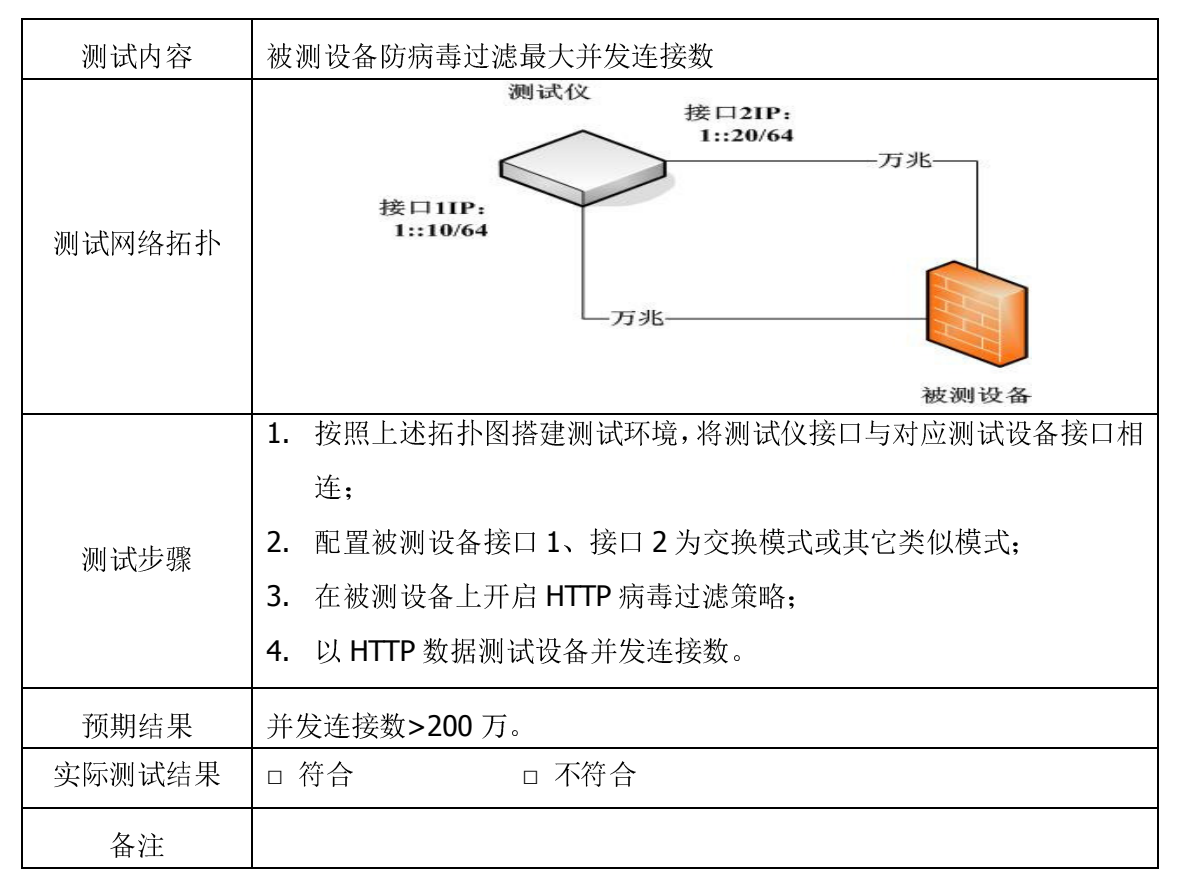

### 2.12.2 防病毒过滤新建连接数

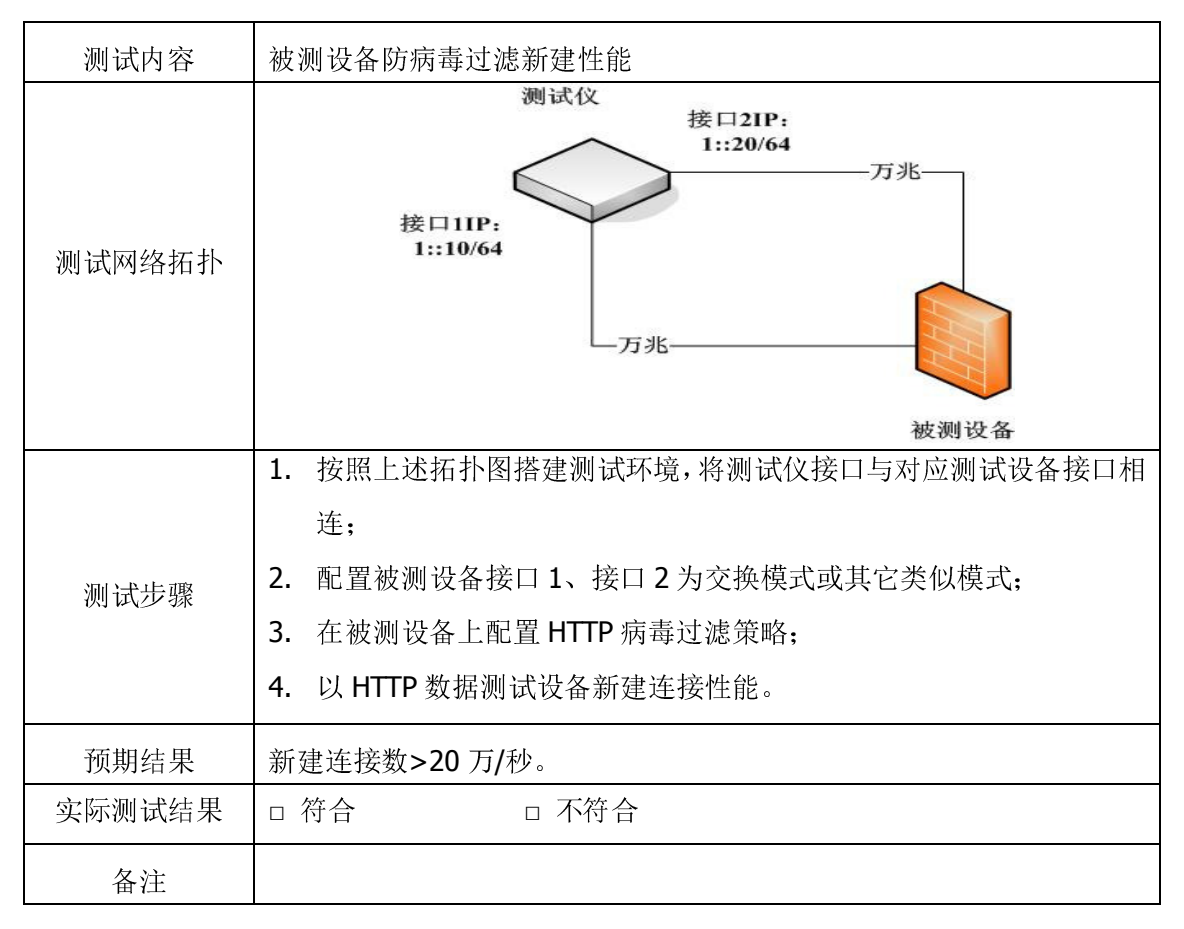

### 2.13 可用性

# 2.13.1 电源冗余

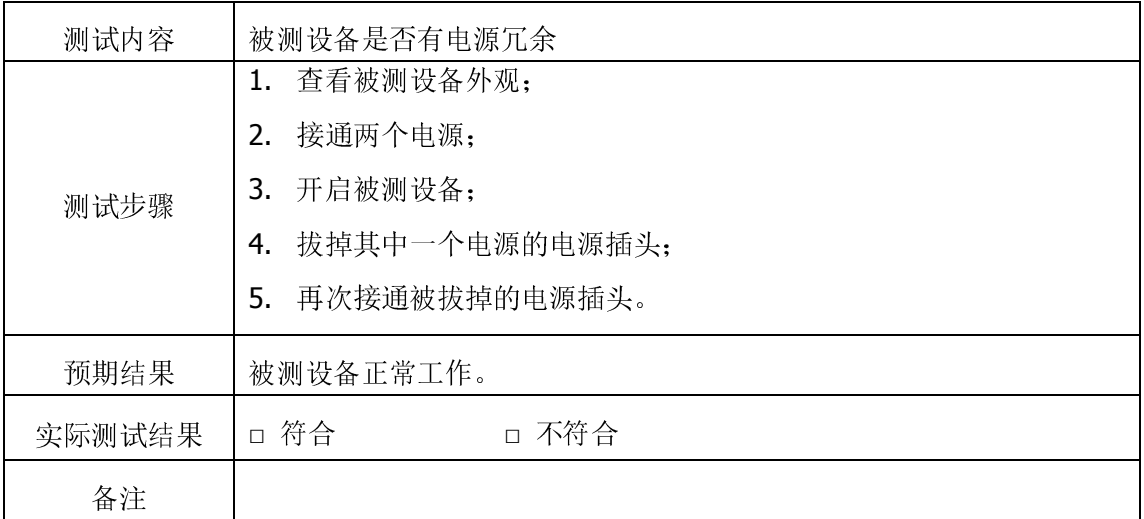

### 2.13.2 设置保存

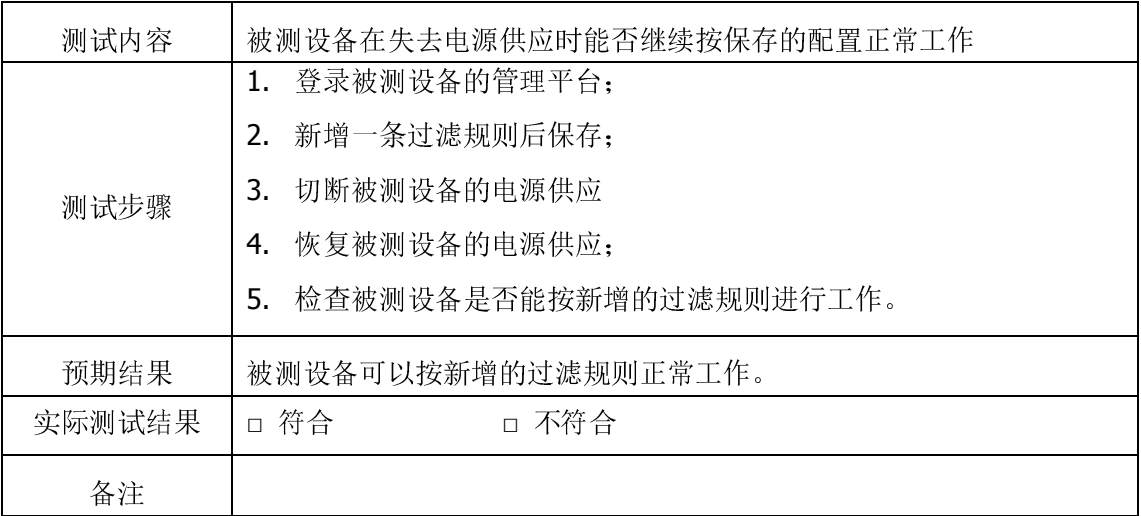

# 3 EAL3 级测试

# 3.1 安全目标 (ST)

# 3.1.1 ST 引言(ASE\_INT.1)

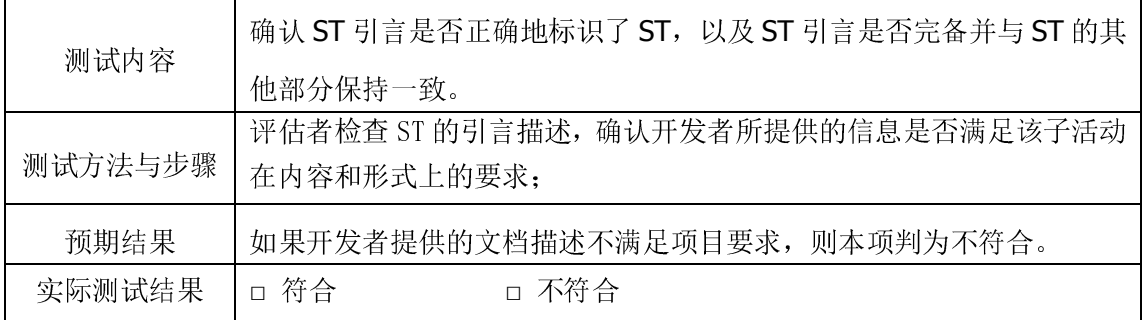

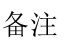

# 3.1.2 TOE 描述 (ASE\_DES.1)

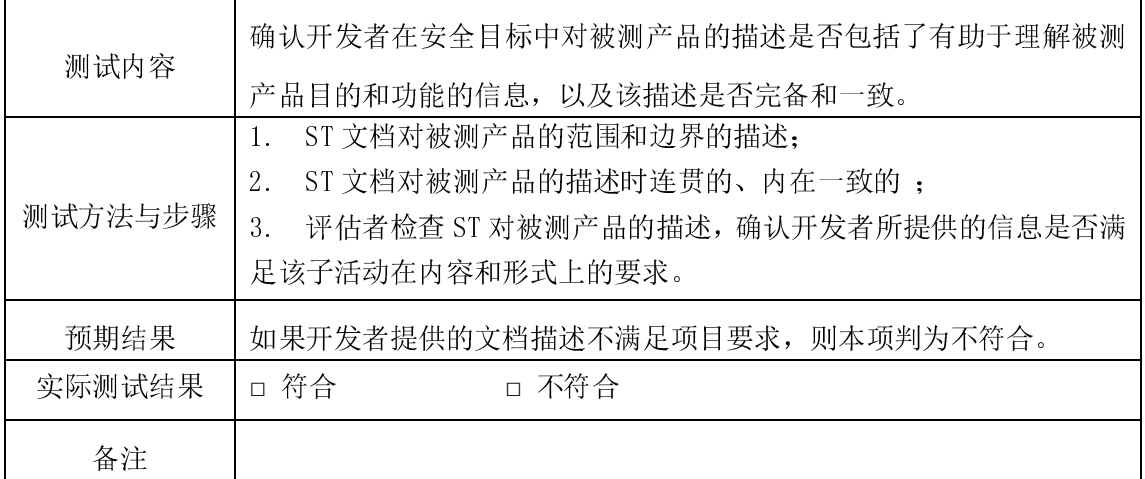

# 3.1.3 安全环境(ASE\_ENV.1)

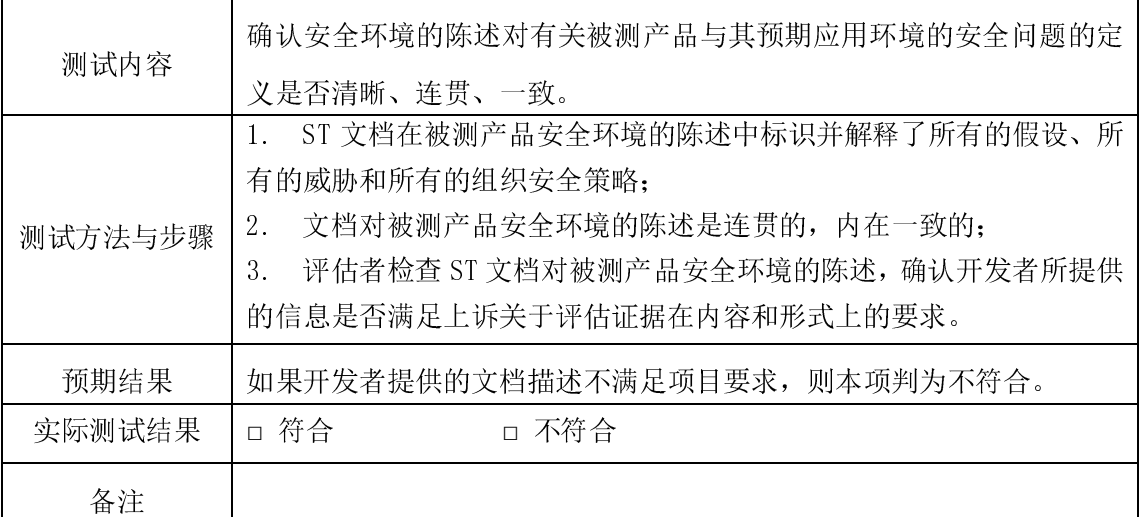

# 3.1.4 安全目的(ASE\_OBJ.1)

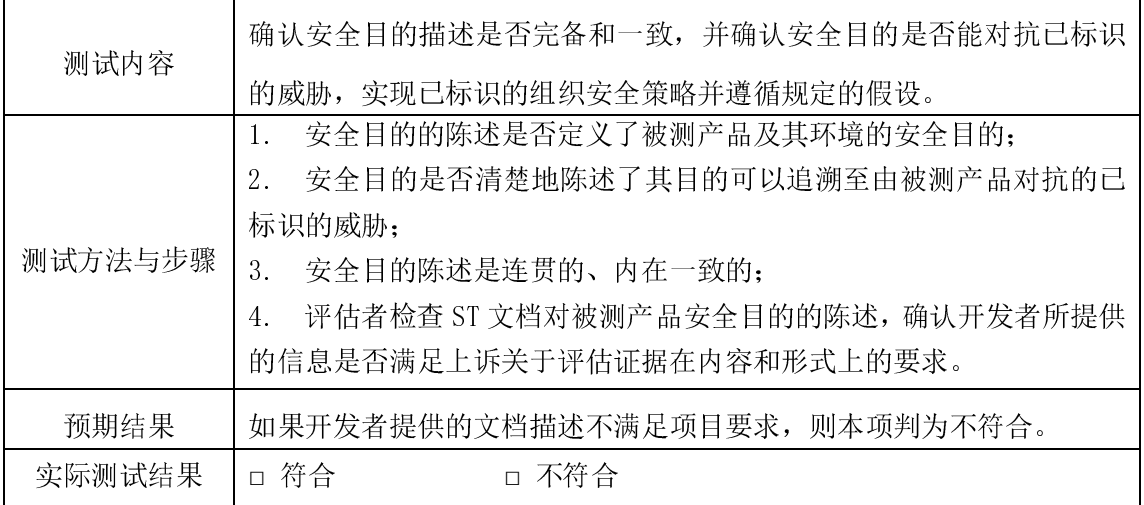

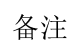

# 3.1.5 IT 安全要求(ASE\_REQ.1)

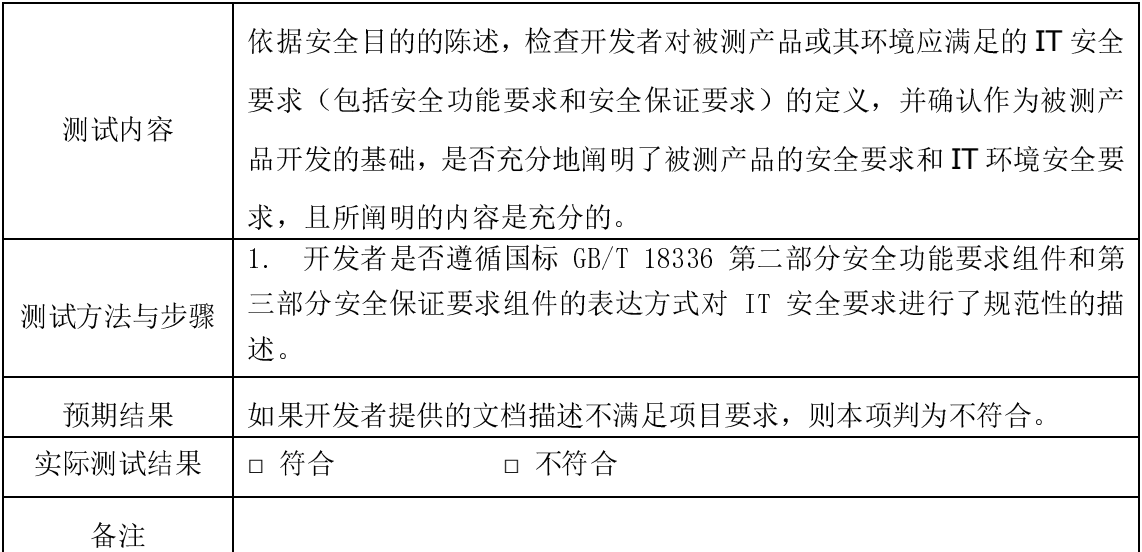

# 3.1.6 明确陈述的 IT 安全要求(ASE\_SRE.1)

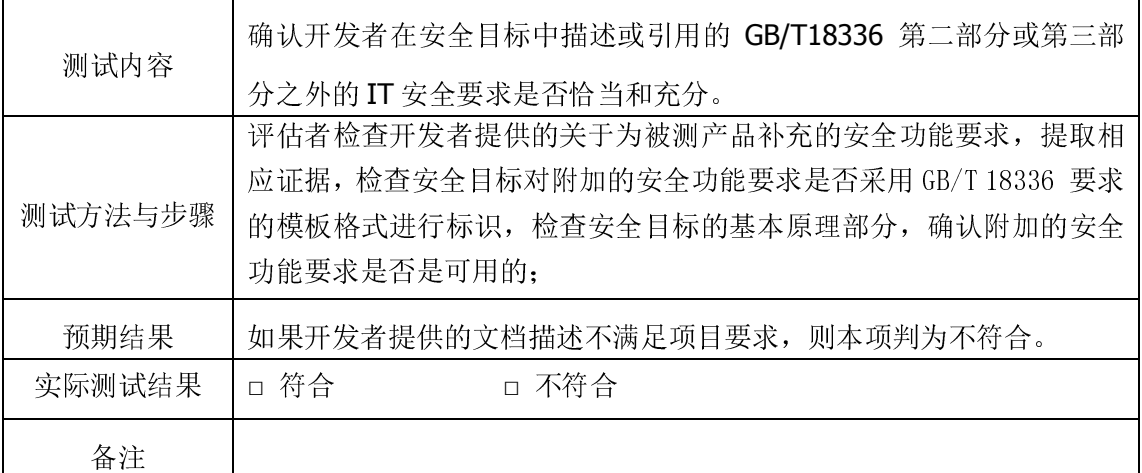

# 3.1.7 TOE 概要规范 (ASE\_TSS.1)

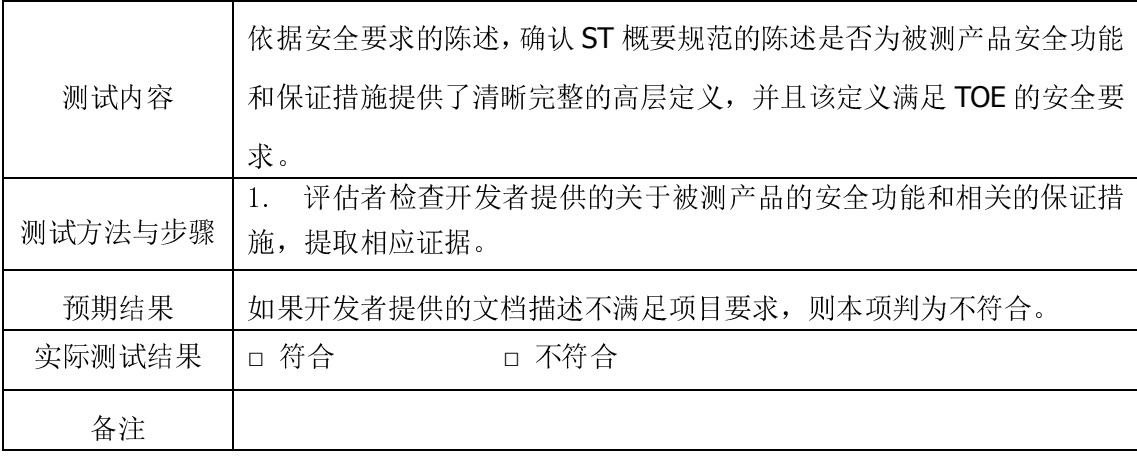

3.1.8 PP 声明(ASE\_PPC.1)

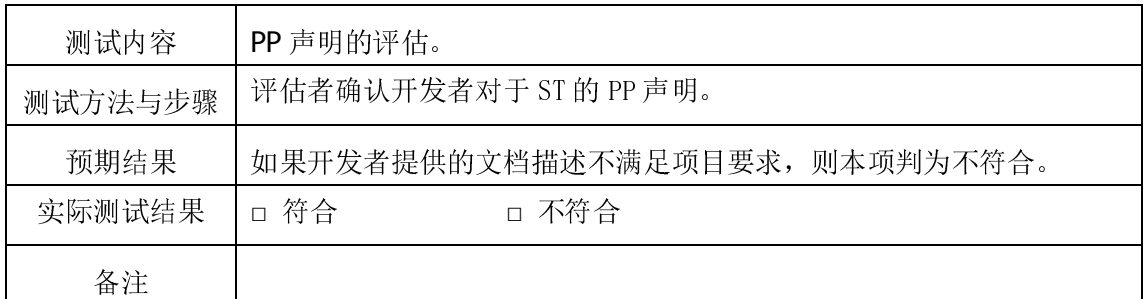

# 3.2 开发活动

# 3.2.1 功能规范 (ADV\_FSP.1)

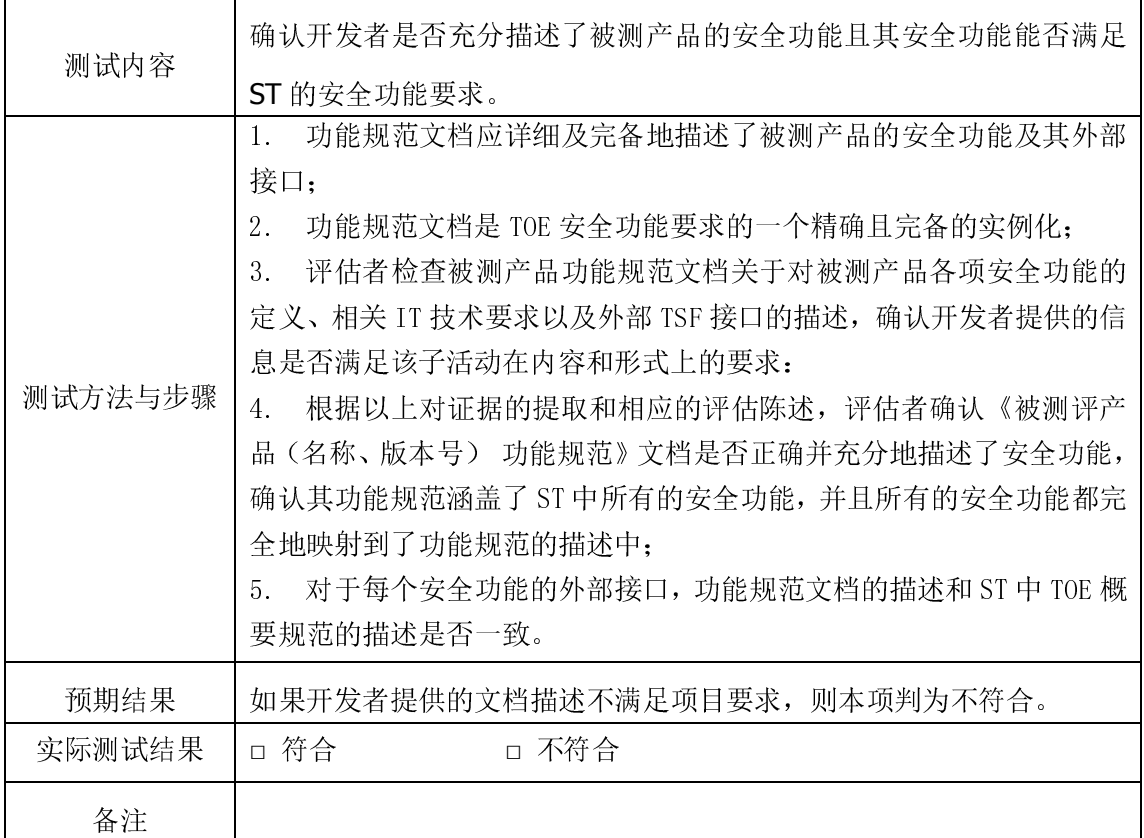

# 3.2.2 高层设计(ADV\_HLD.2)

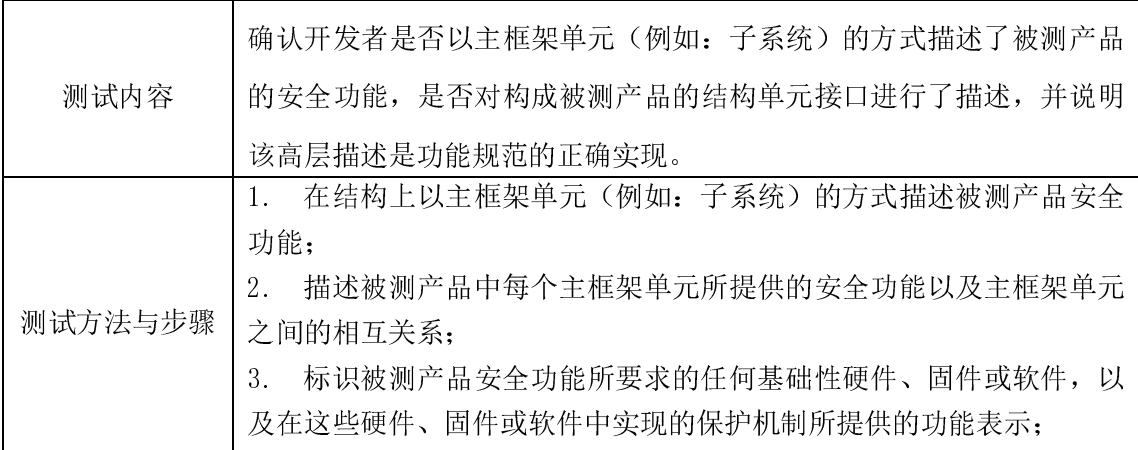

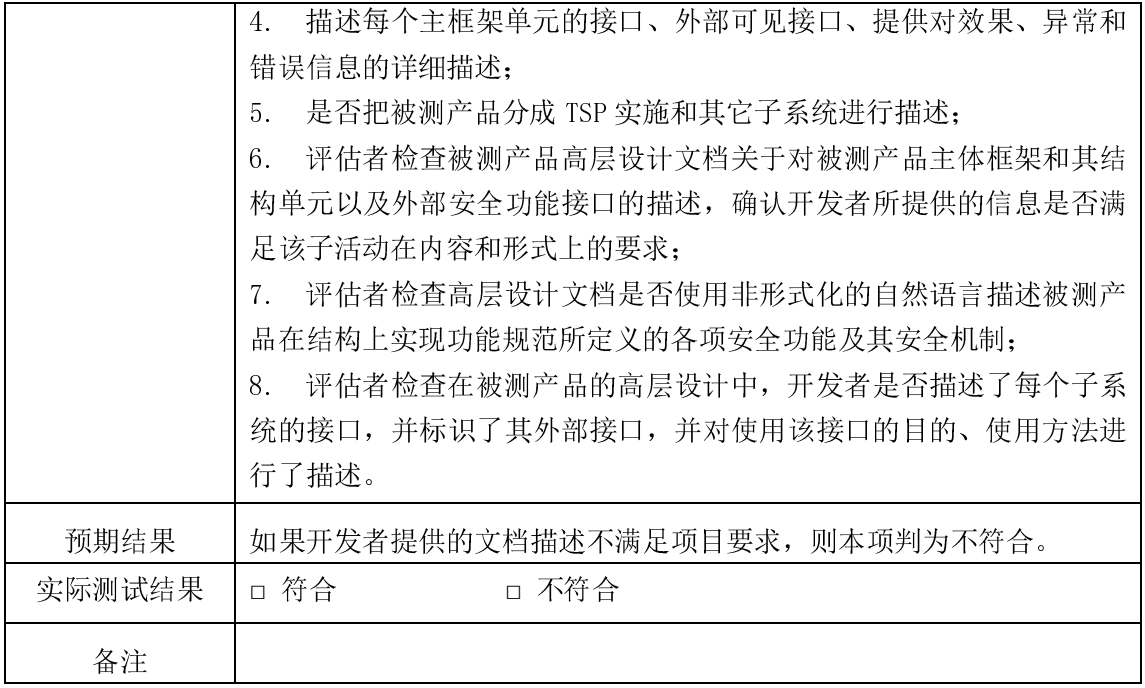

# 3.2.3 表示对应性评估 (ADV\_RCR.1)

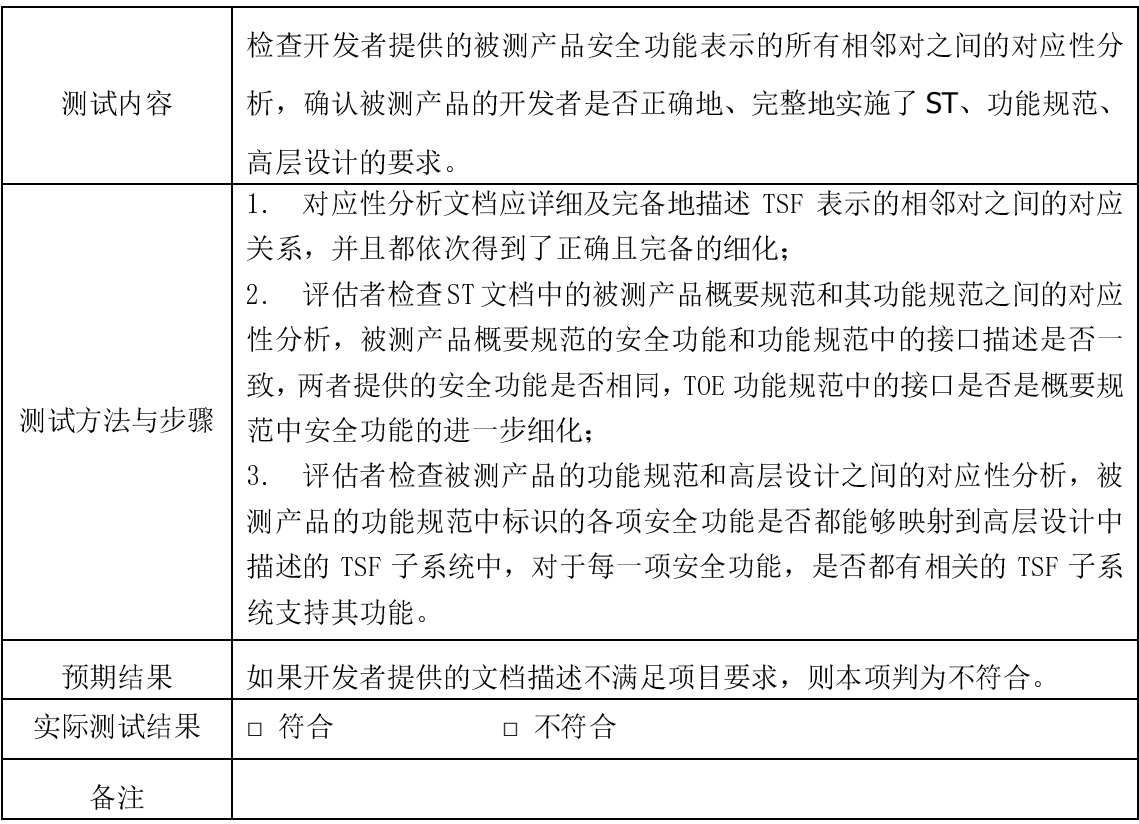

### 3.3 指导性文档

# 3.3.1 管理员指南(AGD\_ADM.1)

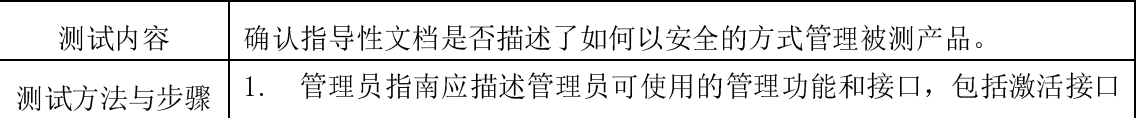

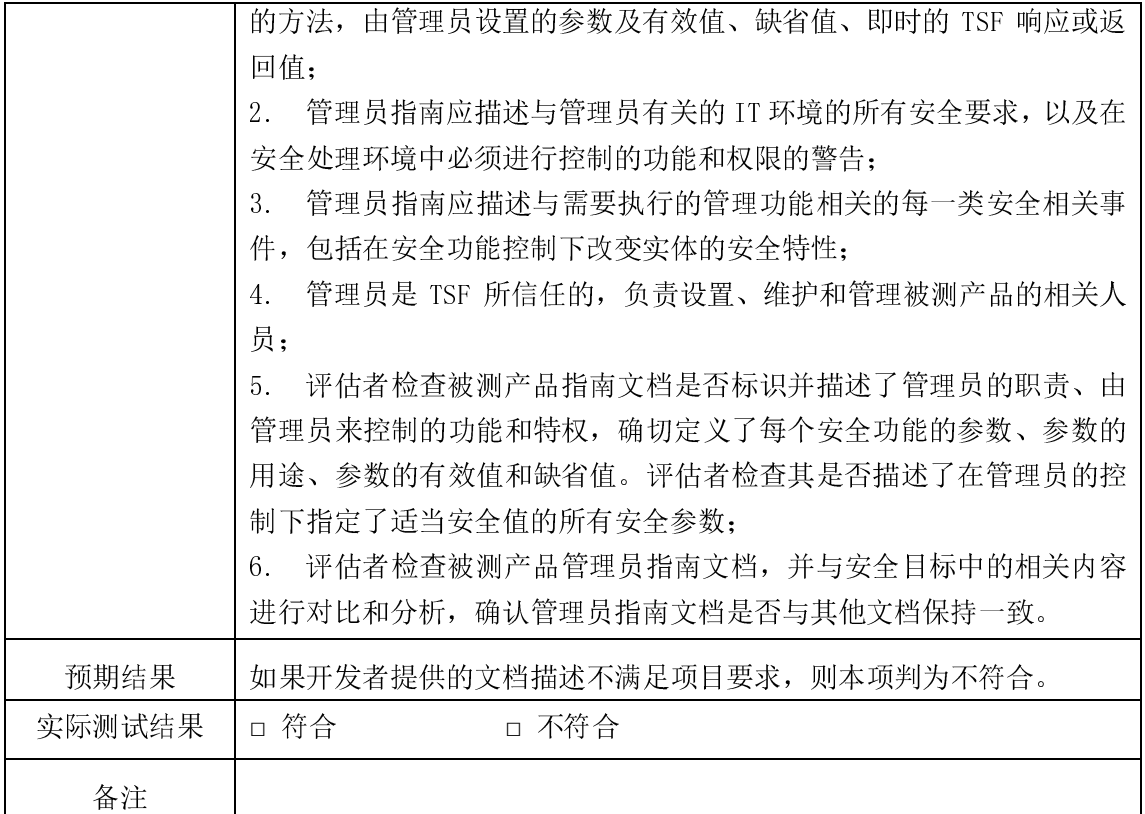

# 3.3.2 用户指南(AGD\_USR.1)

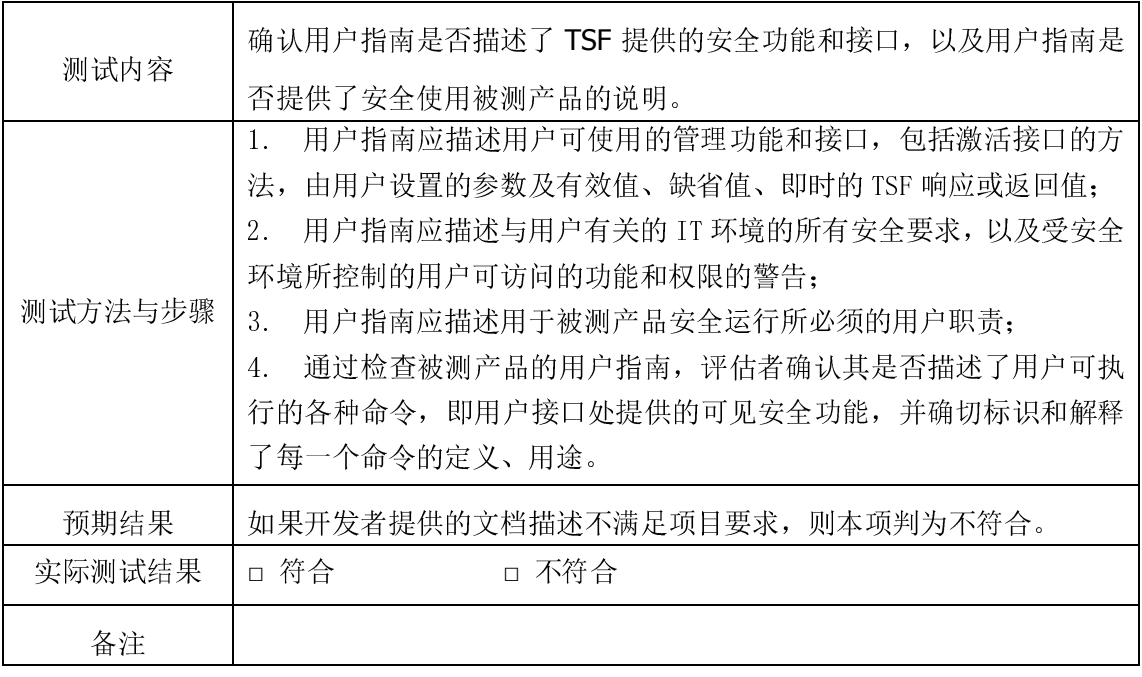

# 3.4 测试活动

# 3.4.1 测试范围(ATE\_COV.2)

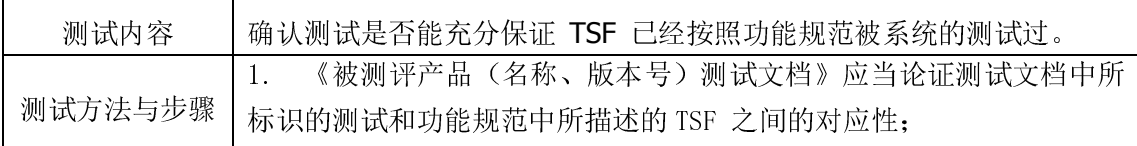

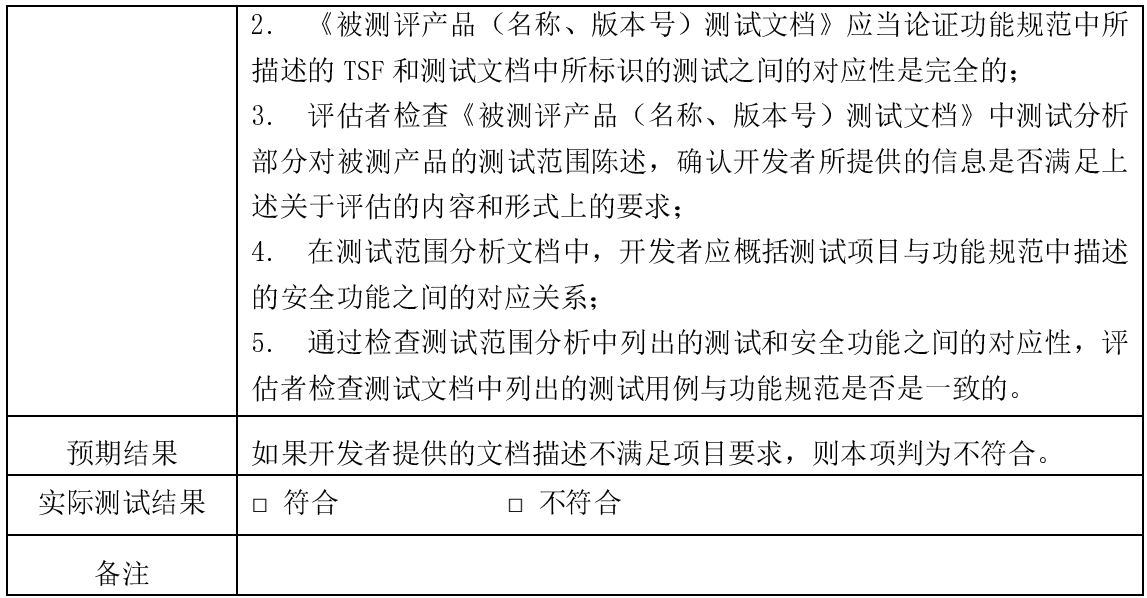

# 3.4.2 测试深度(ATE\_SPT.1)

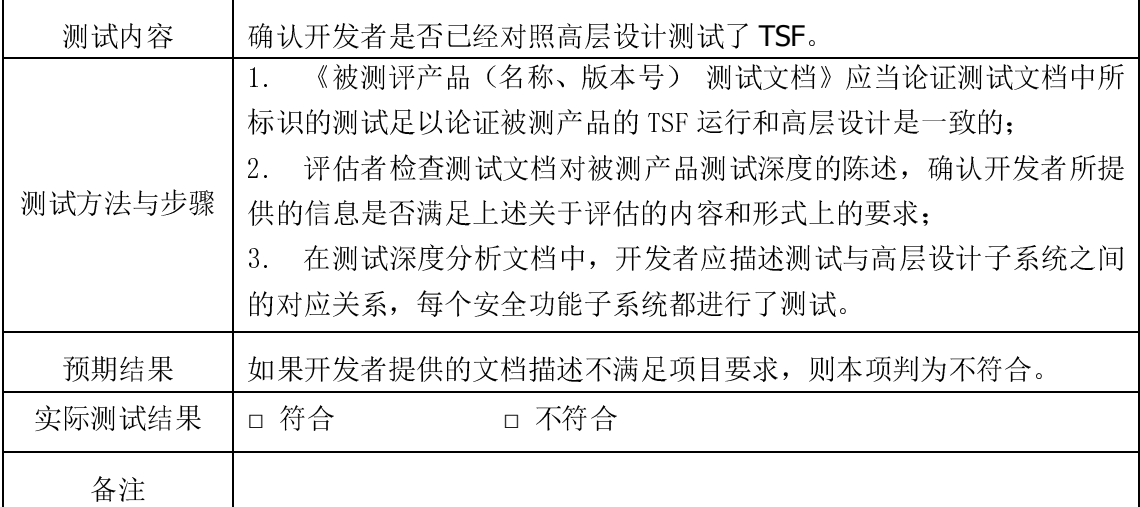

# 3.4.3 功能测试(ATE\_FUN.1)

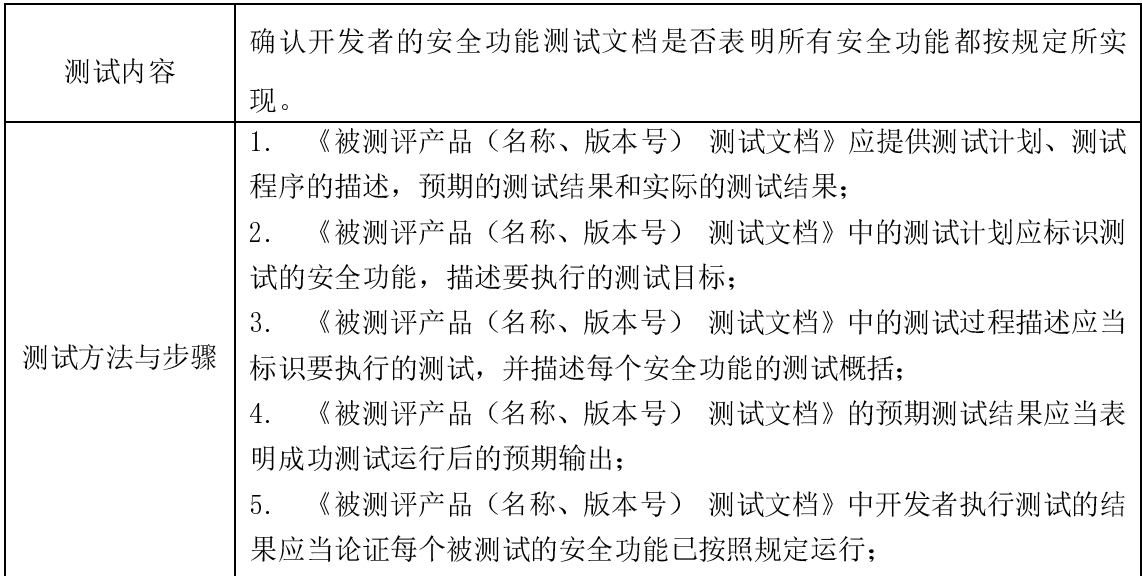

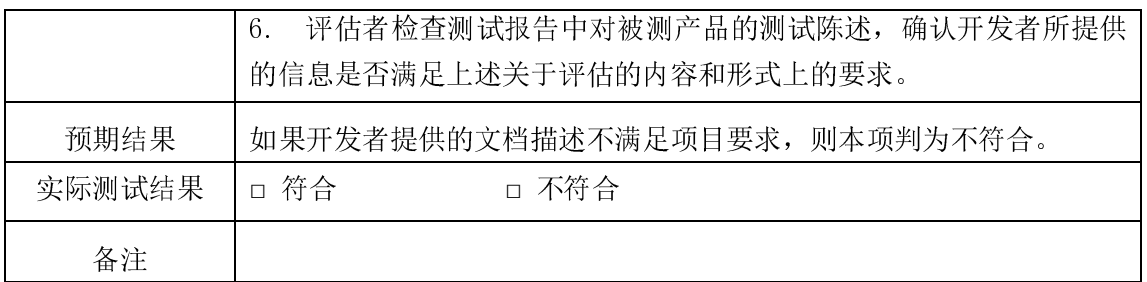

# 3.5 脆弱性活动

# 3.5.1 误用(AVA\_MSU.1)

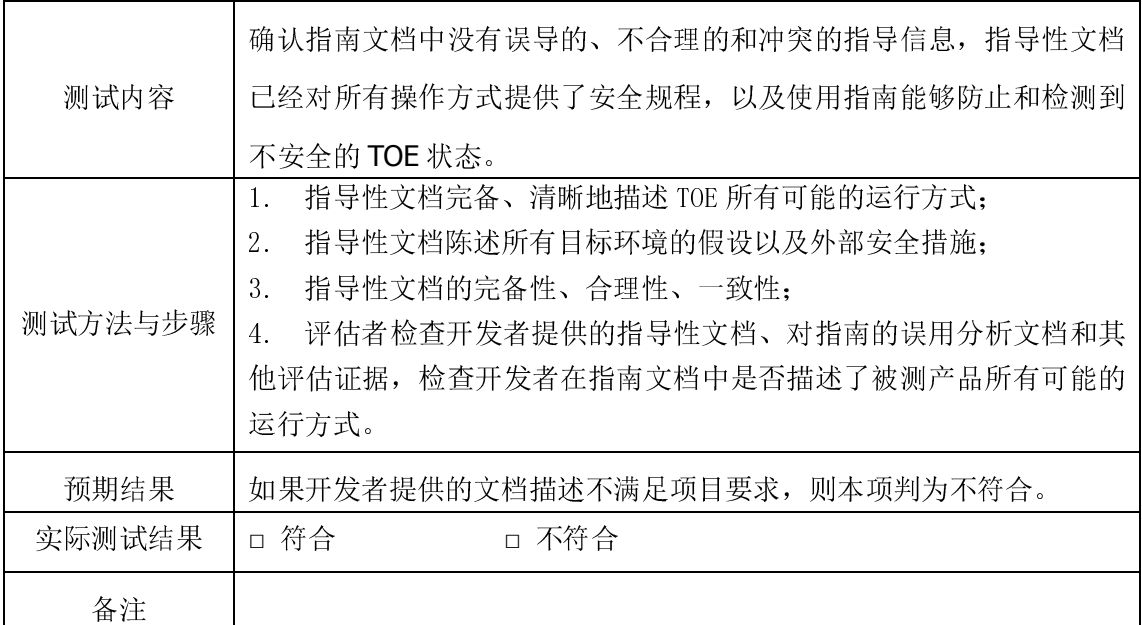

# 3.5.2 安全功能强度(AVA\_SOF.1)

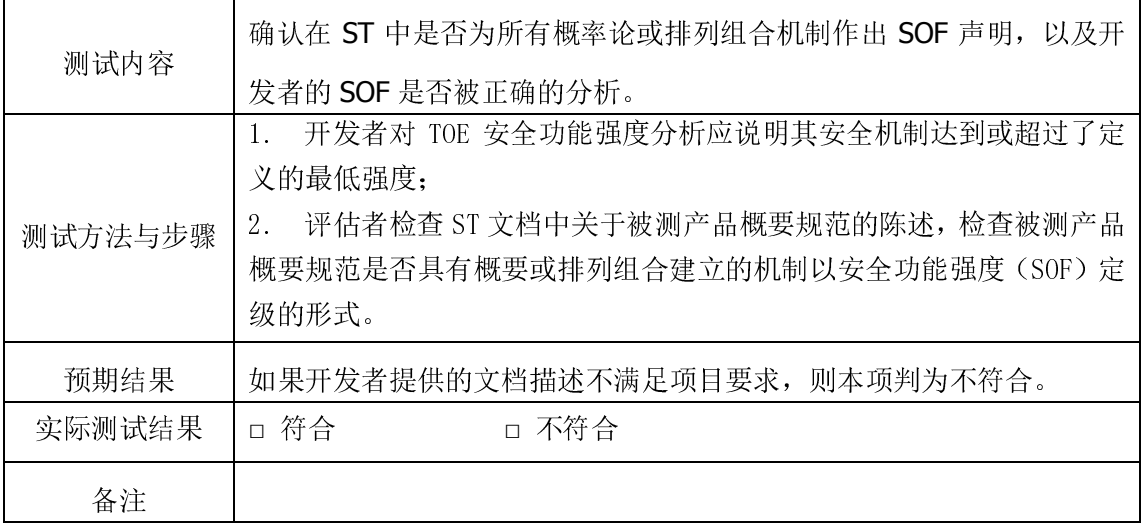

# 3.5.3 脆弱性分析(AVA\_VLA.1)

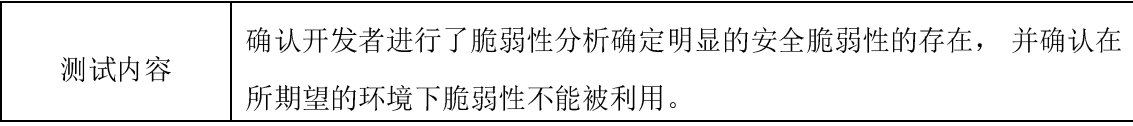

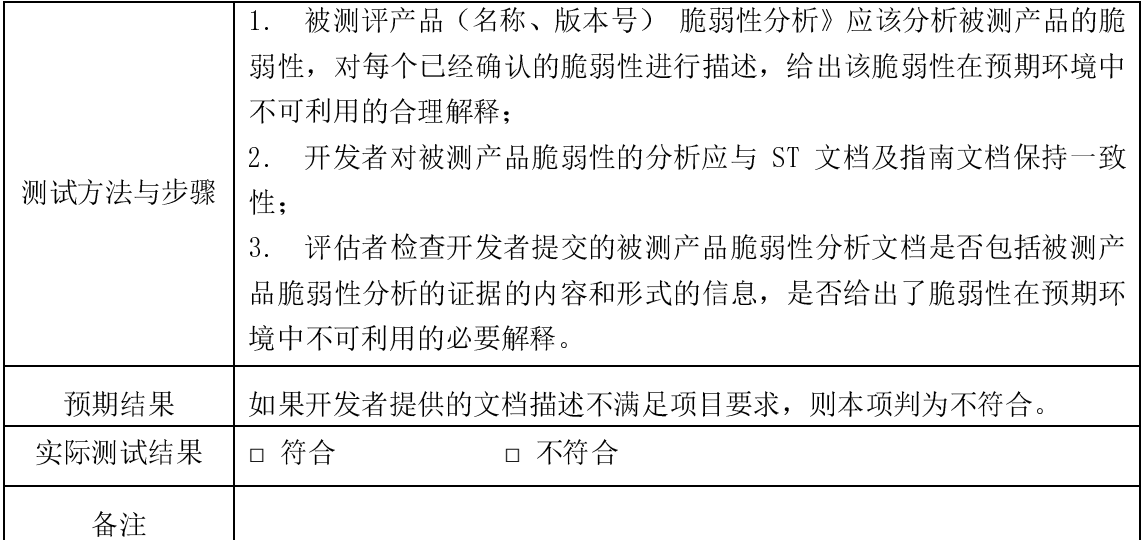

# 3.6 生命周期支持

# 3.6.1 开发安全(ALC\_DVS.1)

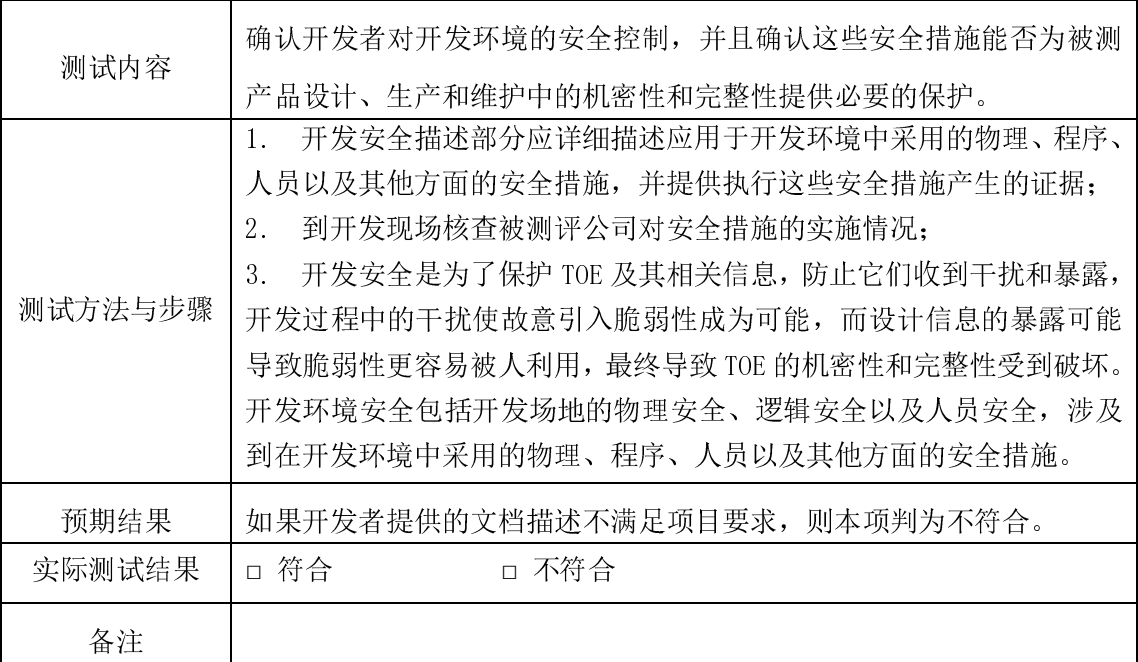

# 3.7 配置管理

# 3.7.1 CM 能力(ACM\_CAP.3)

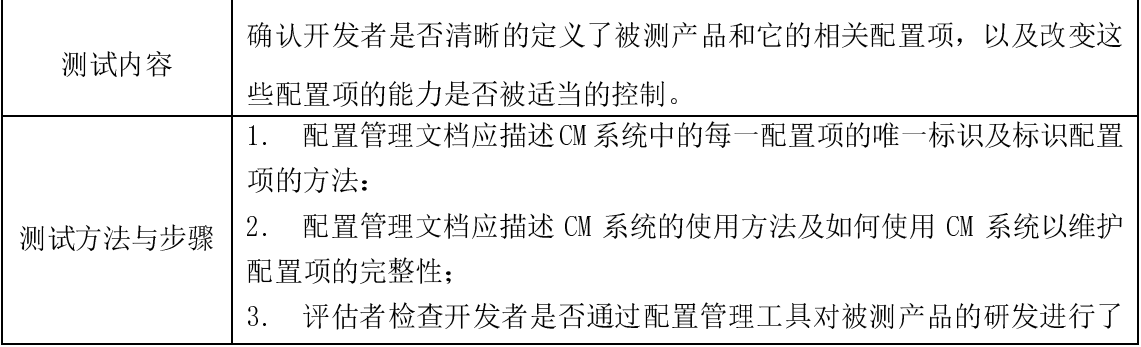

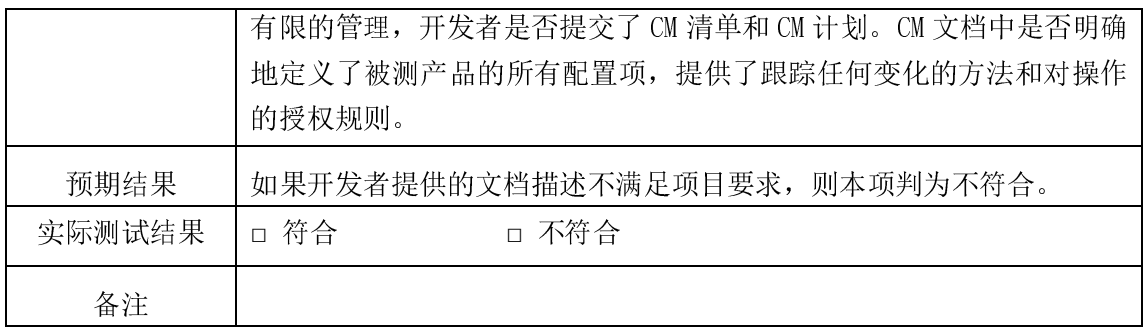

# 3.7.2 CM 范围 (ACM\_SCP. 1)

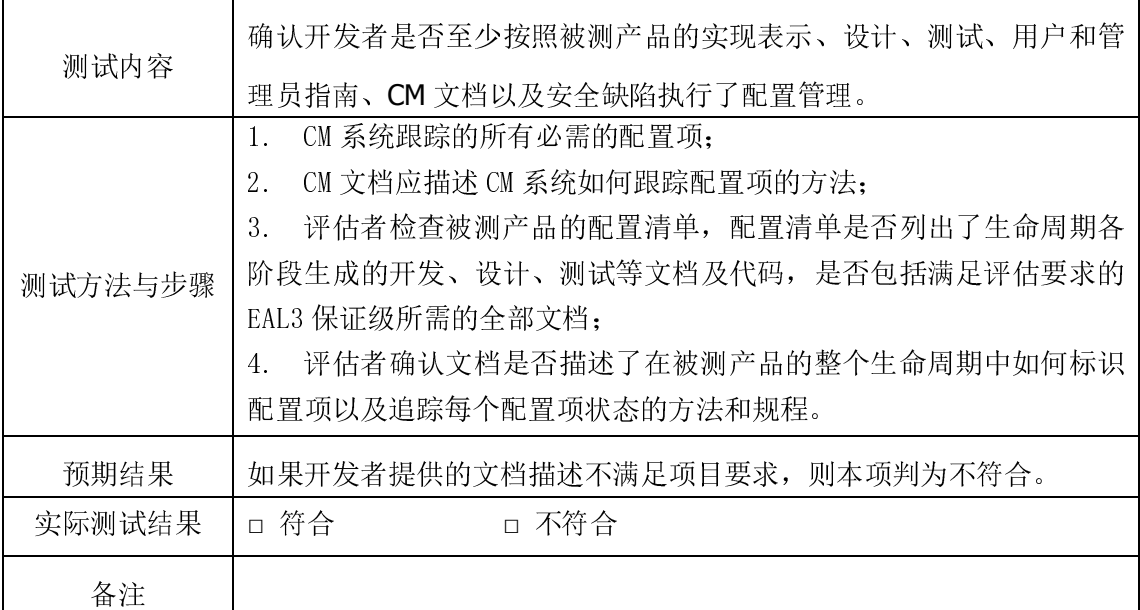

# 3.8 交付和运行

# 3.8.1 交付 (ADO\_DEL.1)

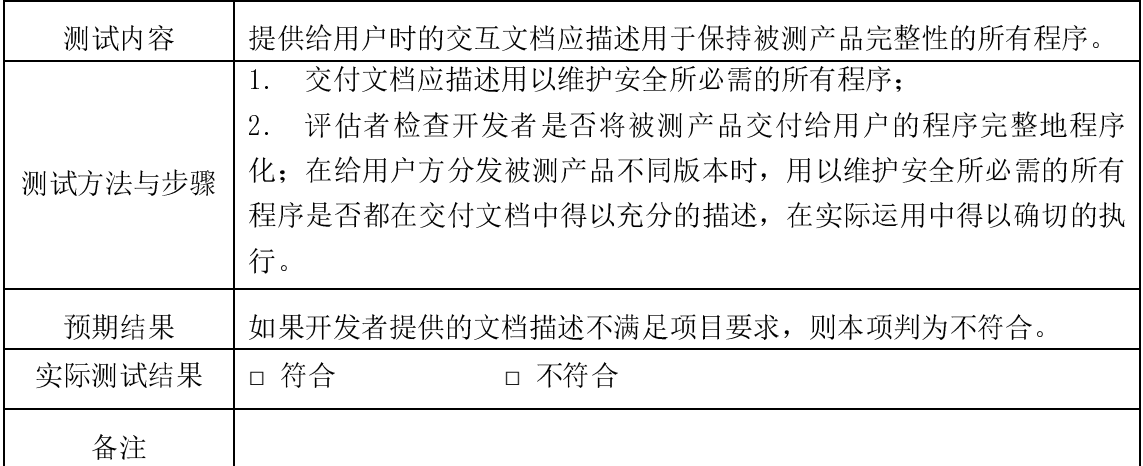

# 3.8.2 安装、生成和启动(AD0\_IGS.1)

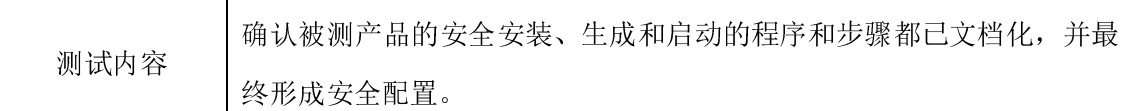

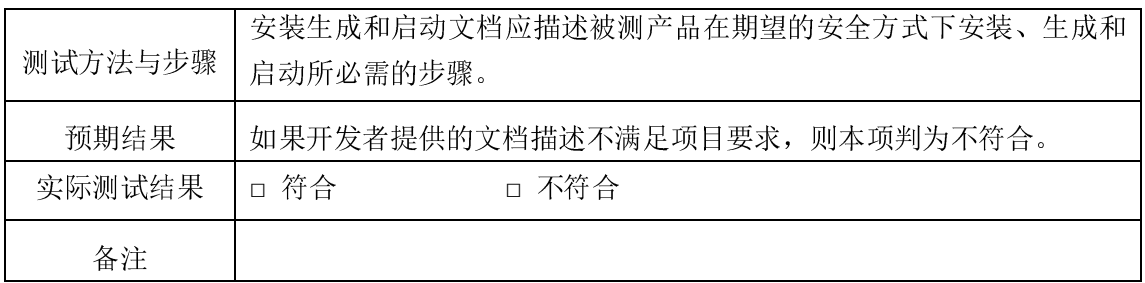

# 3.9 独立性测试

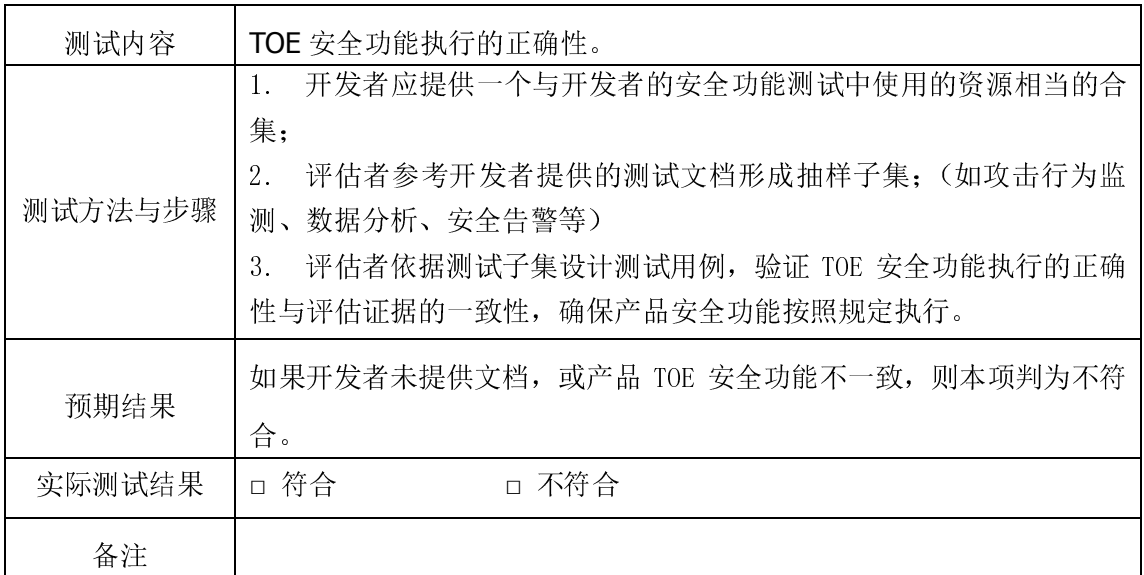

# 3.10 渗透性测试

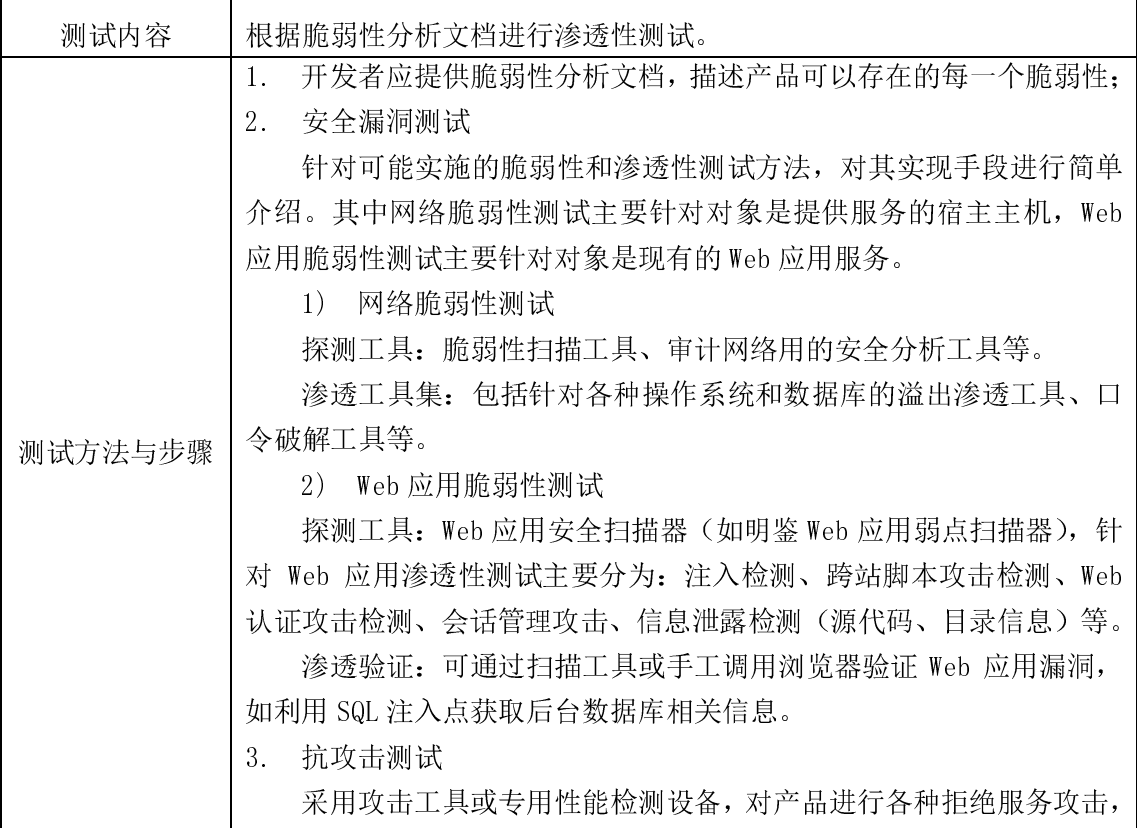

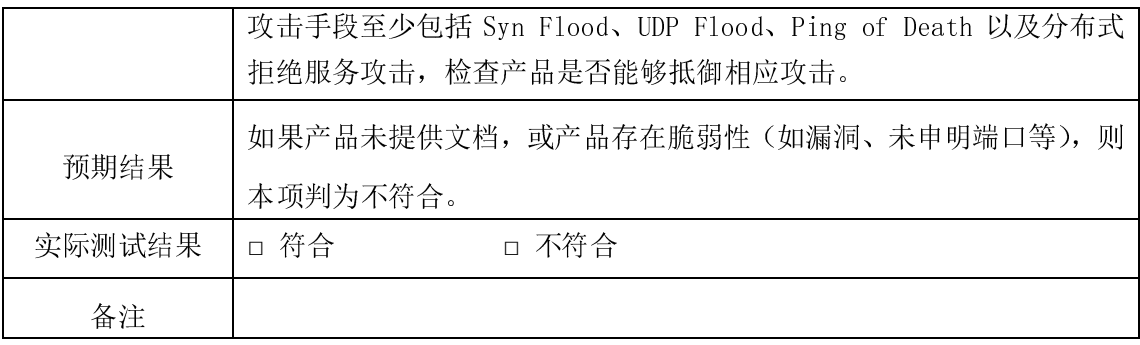

# 3.11 自主知识产权

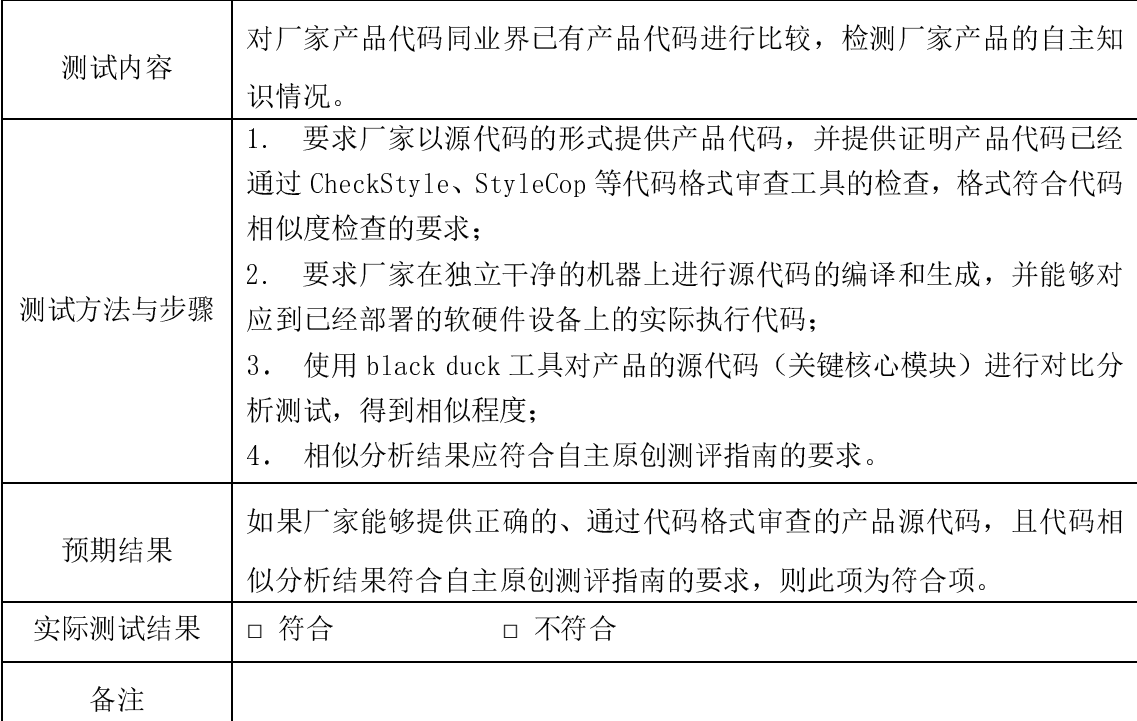